```
Received: from mercury.its.state.ms.us
       by governor.state.ms.us; Thu, 16 Nov 2000 14:32:25 −0600
Received: from mx1.its.state.ms.us ([192.42.4.253]) by
         mercury.its.state.ms.us (Netscape Messaging Server 4.15) with
         SMTP id G44XIO00.5DN for <qovernor@qovernor.state.ms.us>; Thu,
         16 Nov 2000 14:42:24 −0600 
Received: from hotmail.com (oe26.law7.hotmail.com [216.33.236.246])
       by mx1.its.state.ms.us (8.10.0/8.10.0) with ESMTP id eAGKgEN25767
       for <governor@governor.state.ms.us>; Thu, 16 Nov 2000 14:42:17 −0600 (CST)
Received: from mail pickup service by hotmail.com with Microsoft SMTPSVC;
        Thu, 16 Nov 2000 12:41:57 −0800
X−Originating−IP: [64.89.173.30]
From: "L. Gann" <lauragann@hotmail.com>
To: <tinamorrison18@hotmail.com>, <shannon.garlington@heatcraft.com>,
   "rayjax" <rayjax@futuresouth.com>, "mjag" <maryjoanng@magnoliagraphics.com>,
  "leslie" <painter@tecinfo.com>,
  "joey barker" <support@magnoliagraphics.com>,
  "jo herrod" <jodyherrod@hotmail.com>, "HUGH HAMILTON" <kcole@tycom.net>,
  "gra" <mcmaxey@dixie−net.com>, "HARRY" <alex@watervalley.net>,
  "govenor musgrove" <governor@governor.state.ms.us>,
  "coco como" <sir_coco@hotmail.com>,
  "benny thompson" <Thompsonms2nd@mail.house.gov>,
  <benmorris@worldnet.att.net>, "Angela McInnis" <mcinnis@worldnet.att.net>,
  <alindac@magnoliagraphics.com>
Subject: Fw: Do it this is scary
Date: Thu, 16 Nov 2000 14:39:28 −0600
MIME−Version: 1.0
Content−Type: multipart/alternative; boundary="−−−−=_NextPart_000_0034_01C04FDB.06
960120"
X−Priority: 3
X−MSMail−Priority: Normal
X−Mailer: Microsoft Outlook Express 5.00.2615.200
X−MimeOLE: Produced By Microsoft MimeOLE V5.00.2615.200
Message−ID: <OE26VfNIJWNDIT6bB5R000005d6@hotmail.com>
X−OriginalArrivalTime: 16 Nov 2000 20:41:57.0984 (UTC) FILETIME=[A9CB3E00:01C0500D]
This is a multi−part message in MIME format.
−−−−−−=_NextPart_000_0034_01C04FDB.06960120
Content−Type: text/plain;
       charset="iso−8859−1"
Content−Transfer−Encoding: quoted−printable
FW: Do it this is scary
−−−−− Original Message −−−−−=20
From: CANDY PARKS=20
To: ANGIE BECKWITH=20
Cc: angieb@magnoliagraphics.com ; thingmabop@hotmail.com ; =
tinamorrison18@hotmail.com ; breannb@magnoliagraphics.com ; =
laurabloodworth@hotmail.com; laurap@mappolics.com; =
yomonda04@hotmail.com ; ashleym@magnoliagraphics.com ; =
pspraberry@holmes.cc.ms.us ; javery@holmes.cc.ms.us ; =
fsvenable@yahoo.com=20
Sent: Tuesday, November 14, 2000 3:44 PM
Subject: Fw: Do it this is scary
−−−−− Original Message −−−−−=20
From: Anderson, Lisa=20
To: Clark, Marianne=20
Cc: Montgomery, Charlotte ; Cole, Gordon ; Bethea, John ; =
'JONOTHANE@AOL.COM' ; 'ROBIN1@AYRIX.NET' ; 'BBLIGHT@AYRIX.NET' ; =
'CANDYPARKS64@HOTMAIL.COM' ; 'FSVENABLE@YAHOO.COM' ; =
'WMILLER98@YAHOO.COM' ; 'P33COLE@YAHOO.COM' ; Richardson, Bertha ; =
Mills, Tammie ; McCarty, Patricia ; Sullivan, Laine=20
```
Sent: Tuesday, November 14, 2000 8:34 AM Subject: FW: Do it this is scary

−−−−−Original Message−−−−−=20 From: Laborde, Judy=20 Sent: Tuesday, November 14, 2000 9:15 AM=20 To: 'a.sbooth@iopener.net'; Anderson, Lisa; Dorroh, Eric; Dickens,=20 Janice C; Peoples, Kyle=20 Subject: FW: Do it this is scary=20

−−−−−Original Message−−−−−=20 From: Milliman, Cynthia=20 Sent: Tuesday, November 14, 2000 10:11 AM=20 To: 'JOAN'; 'MELANIE'; Wilson, Brenda; Sims, Debbie; Simoneaux, Michele; =

```
Panquin, Lourdine; Laborde, Judy; Booty, Donna; 'JAMIE'=20
Subject: FW: Do it this is scary=20
```
−−−−−Original Message−−−−−=20 From: Guidry, Delores=20 Sent: Tuesday, November 14, 2000 9:49 AM=20 To: Champagne, Patsy; Dubuc, Paula; Milliman, Cynthia; Richard, Blanche; = Rodriguez, Tracie; Scheufens, Annette; Thibodeaux, Donna; Veillon,=20 Connie=20

Subject: FW: Do it this is scary=20

−−−−−Original Message−−−−−=20 From: Jill Motty [mailto:jmotty@pegasus−international.com]=20 Sent: Tuesday, November 14, 2000 9:19 AM=20 To: Delores Guidry (E−mail); Debbie Richard; Katie Flash; Lynette=20 Latiolais; Pam Campbell=20 Subject: FW: Do it this is scary=20

> −−−−−Original Message−−−−−=20 > From: Oscar Richard=20 > Sent: Tuesday, November 14, 2000 8:13 AM=20 > To: Brent Dupuy; Brian Johnson; Clay Bourque; Debbie Richard; Jill=20 > Motty; Margot Girouard; Mike Mathieu; Pam Campbell; Niki Thibodeaux; = Terry=20 > Broussard=20 > Subject: FW: Do it this is scary=20  $>=20$  $>=20$  $>=20$  $>$  > >  $>=$  20

 $>$  >  $>$  =20  $>$  >  $>$  = 20  $>$  > > Don't know if it works but I think we could all stand for a wish = to=20 > come=20  $>$  > >  $>$  true.=20  $>$  > > > -=20  $>$  > > > >  $>=$ 20 > > > > > > > > > > > > Subject: THIS IS SCARY!!! DO IT!!=20  $>$  > > > > > > > >  $>$  = 20  $>$  > > > > > > > > > > > >  $=$ 20  $>$  > > > > > > > > 20  $>$  > > > > > > > > > > > > > 20  $>$  > > > > > > > >  $>$  = 20  $>$  > > > > > > > > > > > > > > > 20  $>$  > > > > > > > >  $>$  20 > > > > > > > > > > > > >=20  $>$  > > > > > > > >  $>$  = 20 > > > > > > > > > > > > >=20  $>$  > > > > > > > > 20  $>$  > > > > > > > > > > > > > >  $=$ 20  $>$  > > > > > > > > 20  $>$  > > > > > > > > > > > > > > This Is Scary!!=20  $>$  > > > > > > > > 20 > > > > > > > > > > > > > > >=20  $>$  > > > > > > > > 20  $>$  > > > > > > > > > > > > > > > The Phone Will Ring Right After You=20  $>$  > > > > > > > Do This. . .=20  $>$  > > > > > > > > 20  $>$  > > > > > > > > > > > > > > >Just read the little stories and=20 > > > > > > > > make a wish.=20  $>$  > > > > > > > >  $>$  = 20  $>$  > > > > > > > > > > > > > > > > Scroll all the way to the bottom and=20  $>$  > > > > > > > there is=20  $>$  > > > > > > > > 20  $>$  > > > > > > > > > > > > > alittle=20  $>$  > > > > > > > >  $>$  20  $>$  > > > > > > > > > > > > > message=20  $>$  > > > > > > > > 20 > > > > > > > > > > > > > > >there −then do it. No attachment on=20  $>$  > > > > > >  $>$  this one.=20  $>$  > > > > > > > > 20 > > > > > > > > > > > > > > >=20  $>$  > > > > > > > > 20  $>$  > > > > > > > > > > > > > >I'm 13 years old, and I wished that=20  $>$  > > > > > > > my dad would=20  $>$  > > > > > > > > 20  $>$  > > > > > > > > > > > > > come=20  $>$  > > > > > > > > 20  $>$  > > > > > > > > > > > > > home from the=20  $>$  > > > > > > > >  $>$  = 20 > > > > > > > > > > > > > > >army,=20 > > > > > > > >=20 > > > > > > > > > > > > > > >because he'd been having problems=20  $>$  > > > > > > > with his heart and=20  $>$  > > > > > > > >  $>$  = 20  $>$  > > > > > > > > > > > > right leg. It was=20  $>$  > > > > > > > >  $>$  = 20  $>$  > > > > > > > > > > > > > > > > > 2:53 p.m. that I'd made the wish. At=20  $>$  > > > > > > > 3:07 p.m. (14=20)  $>$  > > > > > > > >  $>$  = 20  $>$  > > > > > > > > > > > > minutes later), the=20  $>$  > > > > > > > > 20 > > > > > > > > > > > > > > >doorbell rang, and there he was,=20  $>$  > > > > > >  $>$  luggage and all!!=20  $>$  > > > > > > > > 20

> > > > > > > > > > > > > > >Katie=20  $>$  > > > > > > > > 20 > > > > > > > > > > > > > > >=20  $>$  > > > > > > > > 20  $>$  > > > > > > > > > > > > > > >I'm 20 and I've been having trouble=20  $>$  > > > > > > in my job and on=20  $>$  > > > > > > > > 20  $>$  > > > > > > > > > > > > + the=20 > > > > > > > >=20  $>$  > > > > > > > > > > > > > verge of=20  $>$  > > > > > > > > 20 > > > > > > > > > > > > > > >quitting.=20  $>$  > > > > > > > > 20  $>$  > > > > > > > > > > > > > > > I made a simple wish that my boss=20  $>$  > > > > > > > would get a new=20  $>$  > > > > > > > >  $>$  = 20 > > > > > > > > > > > > > job.=20  $>$  > > > > > > > >  $>$  = 20  $>$  > > > > > > > > > > > > That was a 1:35=20 > > > > > > > >=20  $>$  > > > > > > > > > > > > > > > > > and at 2:55 there was an=20  $>$  > > > > > > announcement that he was=20  $>$  > > > > > > > > 20  $>$  > > > > > > > > > > > > > promoted.=20  $>$  > > > > > > > >  $>$  = 20 > > > > > > > > > > > > > > >Lisa=20  $>$  > > > > > > > > 20 > > > > > > > > > > > > > > >=20  $>$  > > > > > > > >  $>$  = 20  $>$  > > > > > > > > > > > > > > > > > Believe me... this really works!!=20 > > > > > > > > Just scroll down=20  $>$  > > > > > > > >  $>$  = 20 > > > > > > > > > > > > > to=20  $>$  > > > > > > > > 20  $>$  > > > > > > > > > > > > > + the=20  $>$  > > > > > > > >  $>$  = 20  $>$  > > > > > > > > > > > > end, but=20  $>$  > > > > > > > >  $>$  = 20  $>$  > > > > > > > > > > > > > > > >  $\times$  +  $\geq$   $\geq$   $\geq$   $\geq$   $\geq$   $\geq$   $\geq$   $\geq$   $\geq$   $\geq$   $\geq$   $\geq$   $\geq$   $\geq$   $\geq$   $\geq$   $\geq$   $\geq$   $\geq$   $\geq$   $\geq$   $\geq$   $\geq$   $\geq$   $\geq$   $\geq$   $\geq$   $\geq$   $\geq$   $\geq$  $>$  > > > > > > > age you are, is=20  $>$  > > > > > > > >  $>$  20 > > > > > > > > > > > > > the=20  $>$  > > > > > > > >  $>$  = 20  $>$  > > > > > > > > > > > > > number of minutes=20  $>$  > > > > > > > >  $>$  = 20 > > > > > > > > > > > > > > >it=20  $>$  > > > > > > > >  $>$  = 20  $>$  > > > > > > > > > > > > > > >  $\vee$  >  $\vee$  >  $\vee$   $\vee$   $\vee$   $\vee$   $\vee$   $\vee$   $\vee$   $\vee$   $\vee$   $\vee$   $\vee$   $\vee$   $\vee$   $\vee$   $\vee$   $\vee$   $\vee$   $\vee$   $\vee$   $\vee$   $\vee$   $\vee$   $\vee$   $\vee$   $\vee$   $\vee$   $\vee$   $\vee$   $\ve$  $>$  > > > > > > > (ex. you are 15=20)  $>$  > > > > > > > >  $>$  = 20  $>$  > > > > > > > > > > > > years old, it will=20  $>$  > > > > > > > > 20 > > > > > > > > > > > > > > >take=20  $>$  > > > > > > > >  $>$  = 20 > > > > > > > > > > > > > > >15=20  $>$  > > > > > > > >  $>$  = 20  $>$  > > > > > > > > > > > > > > > >  $\infty$  +  $\infty$  +  $\infty$  +  $\infty$  +  $\infty$  +  $\infty$  +  $\infty$  +  $\infty$  +  $\infty$  +  $\infty$  +  $\infty$  +  $\infty$  +  $\infty$  +  $\infty$  +  $\infty$  +  $\infty$  +  $\infty$  +  $\infty$  +  $\infty$  +  $\infty$  +  $\infty$  +  $\infty$  +  $\infty$  +  $>$  > > > > > > > If you don't=20  $>$  > > > > > > > > 20  $>$  > > > > > > > > > > > > send=20  $>$  > > > > > > > > 20  $>$  > > > > > > > > > > > > + this to=20  $>$  > > > > > > > >  $>$  20 > > > > > > > > > > > > > > >people in 5 minutes, you will have=20  $>$  > > > > > > > bad luck for=20  $>$  > > > > > > > > 20

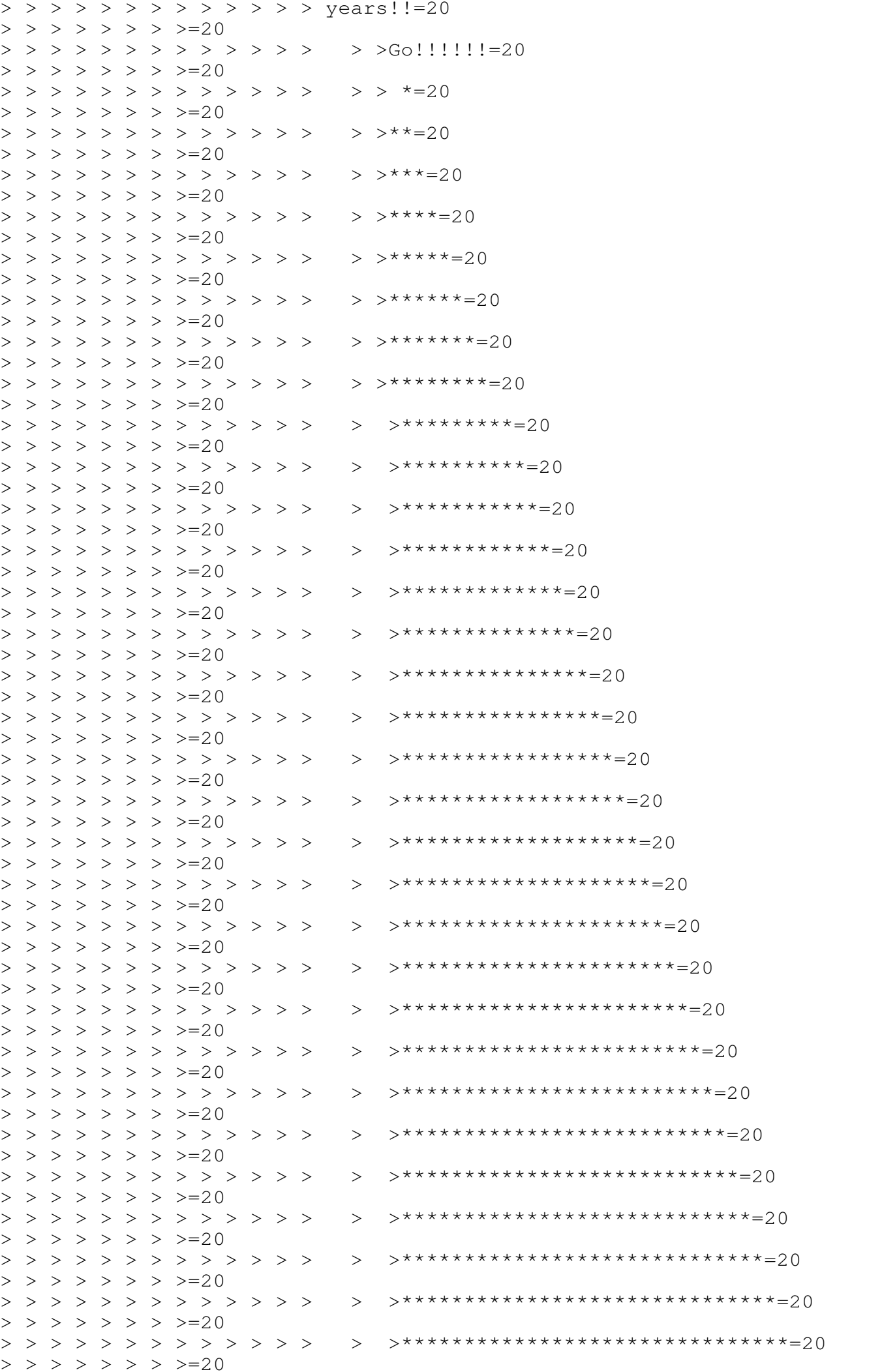

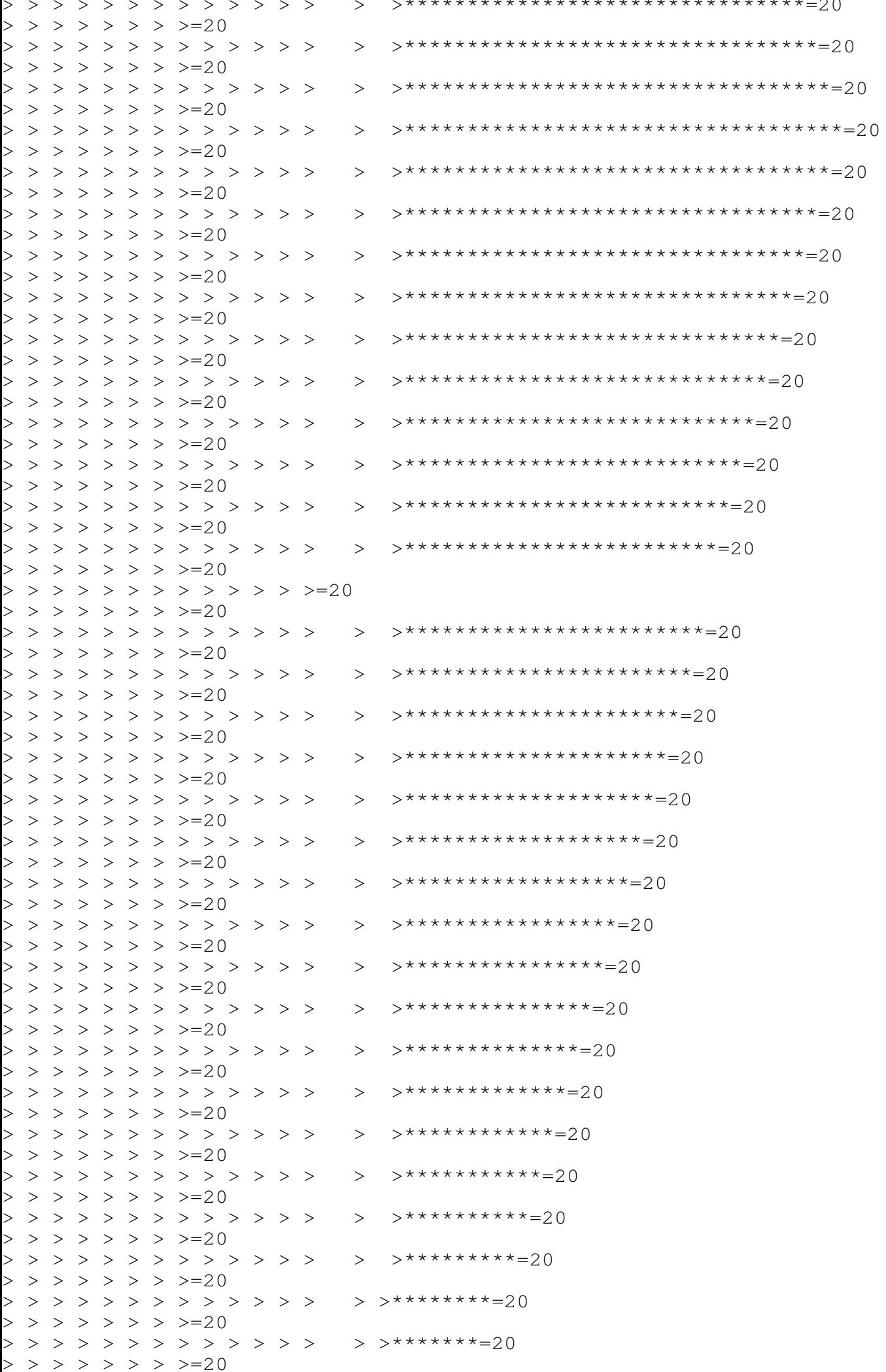

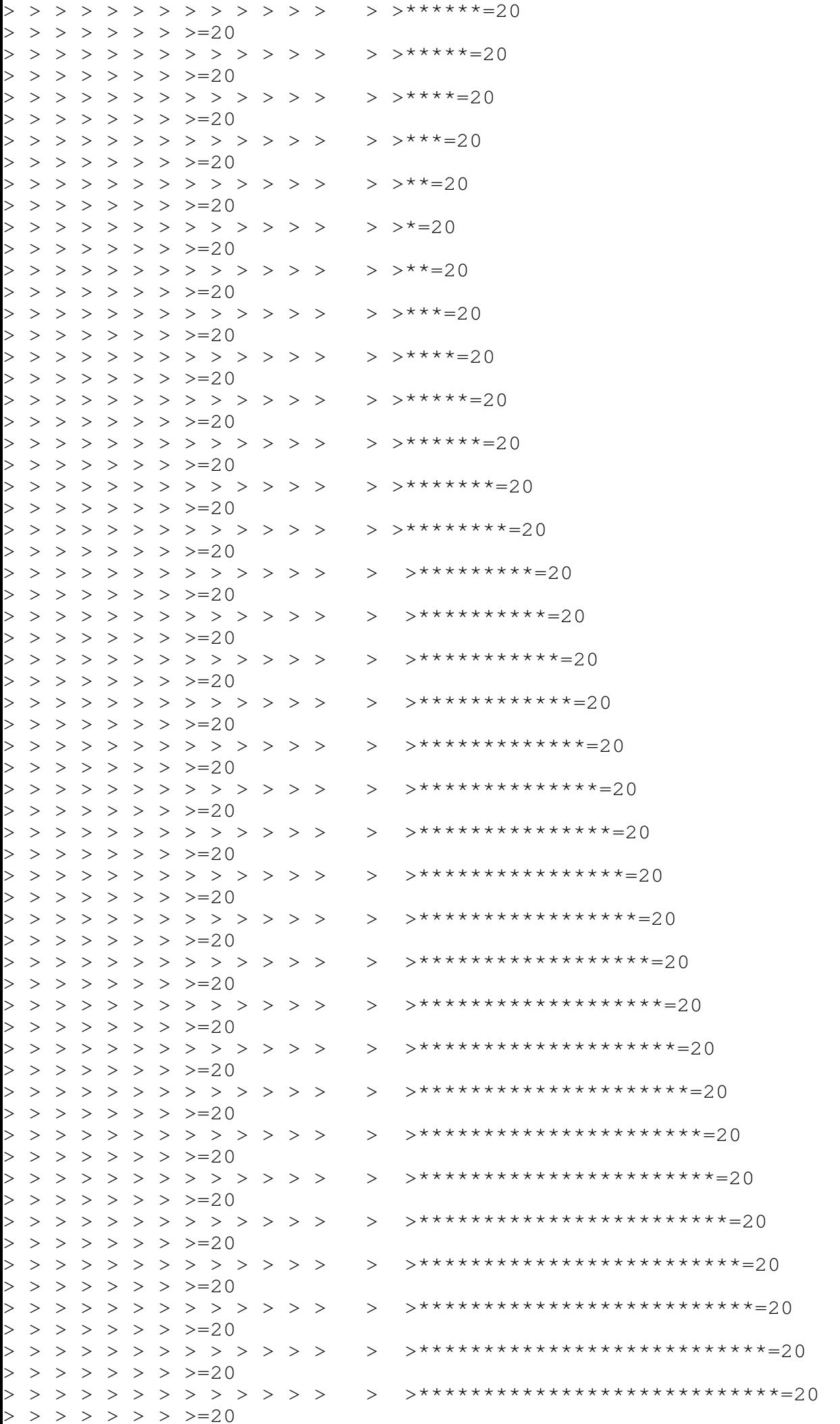

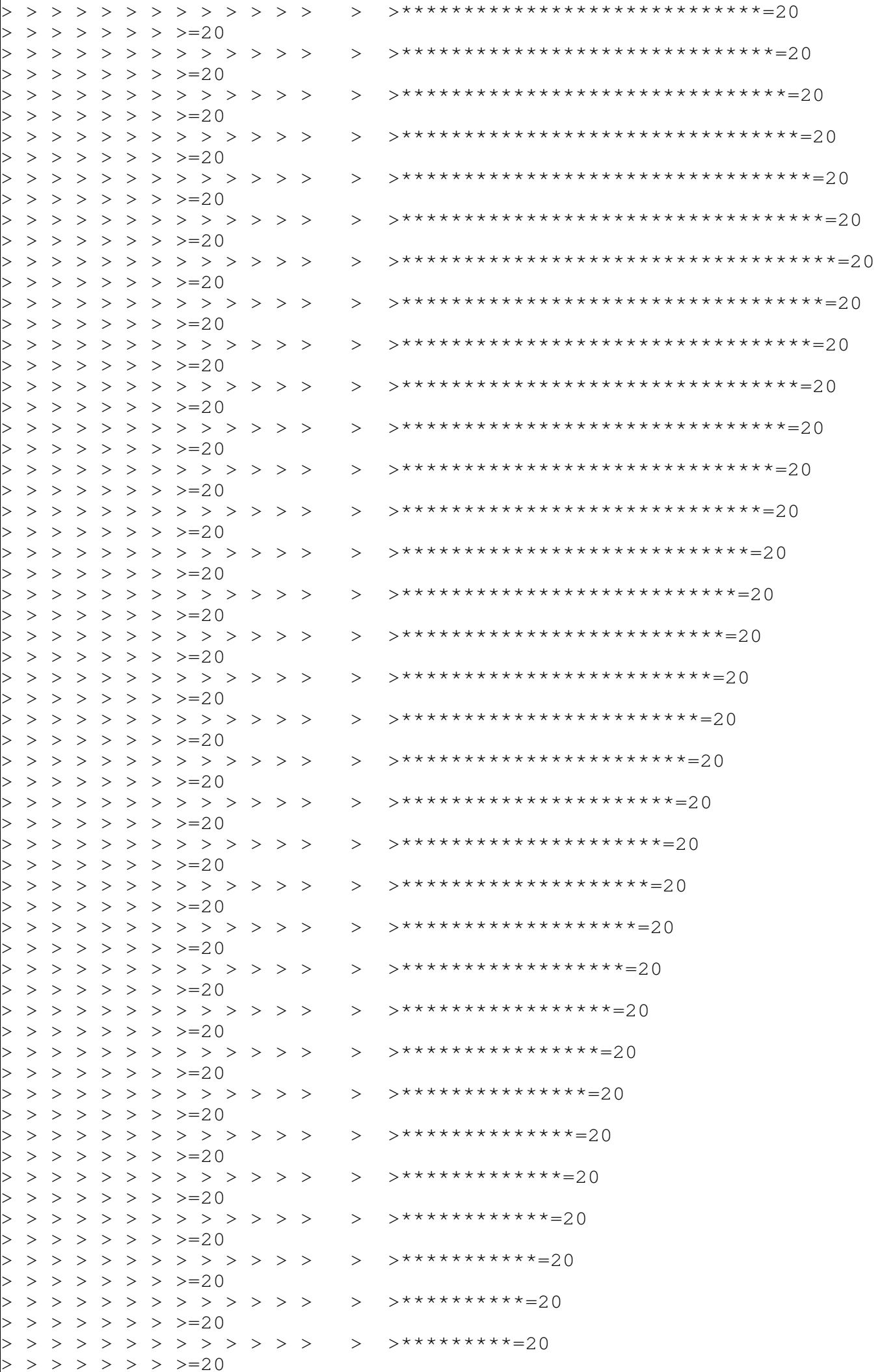

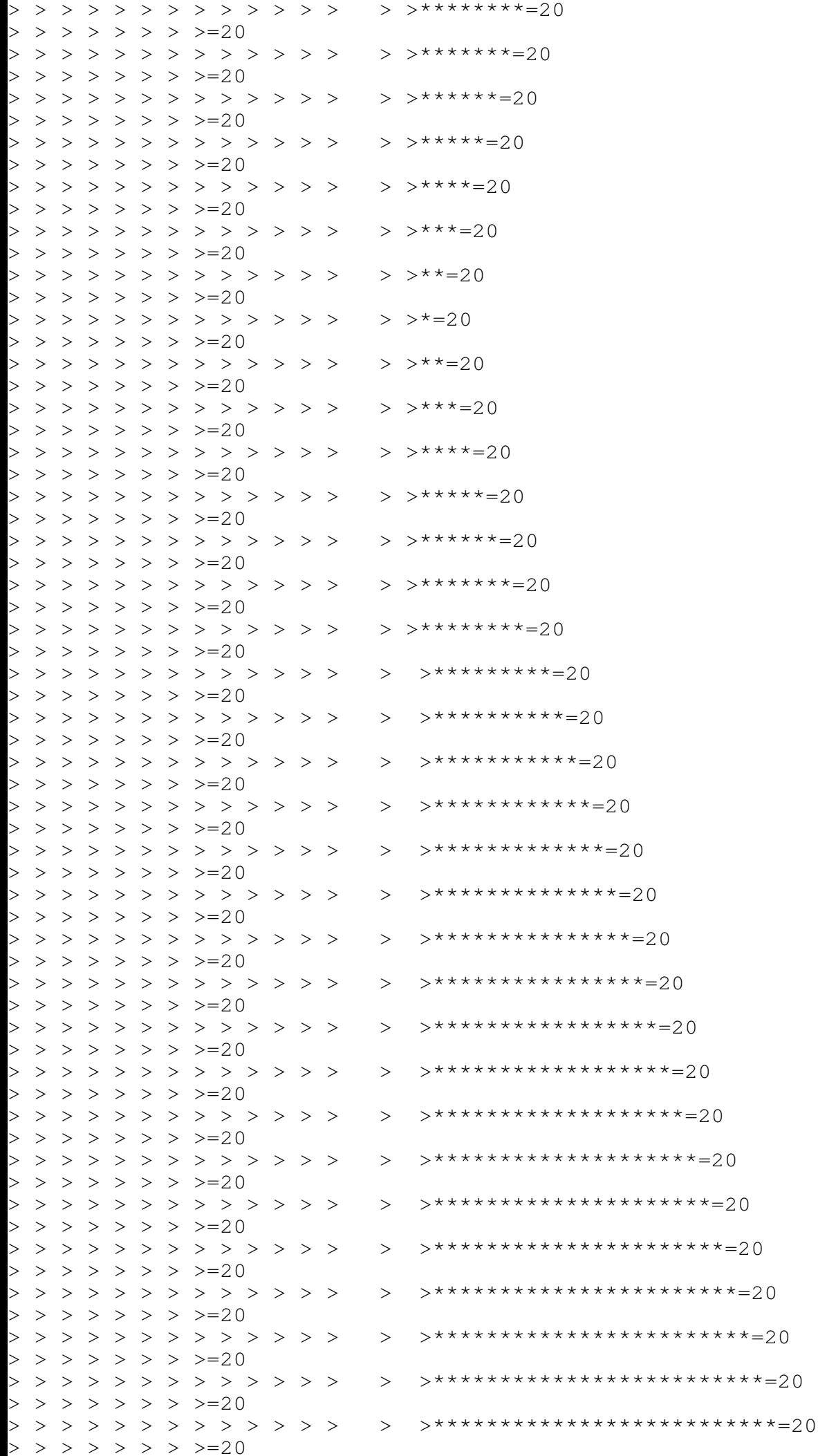

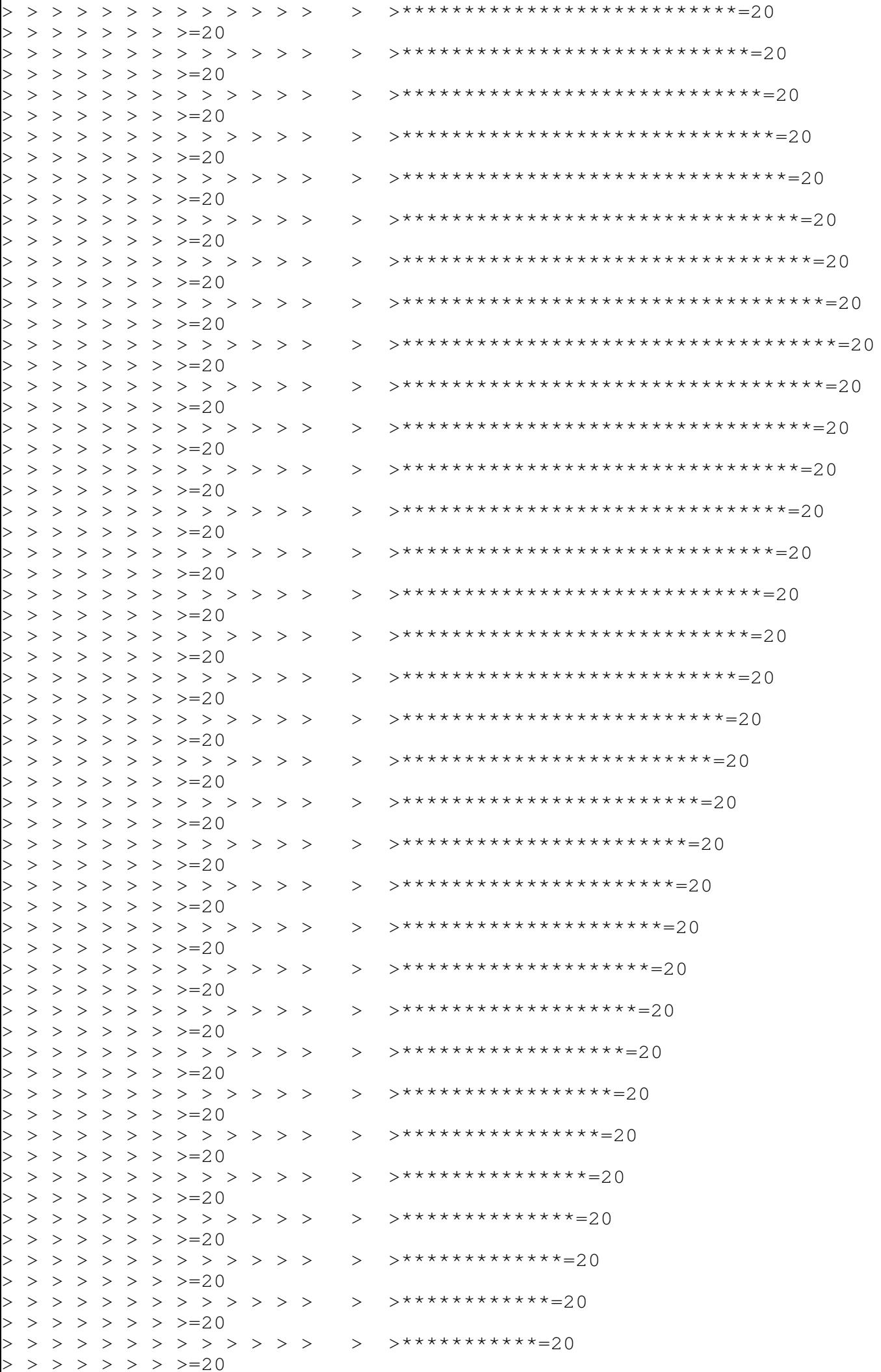

> > > > > > > > > > > > > > >\*\*\*\*\*\*\*\*\*\*=20  $>$  > > > > > > > > 20 > > > > > > > > > > > > > > >\*\*\*\*\*\*\*\*\*=20  $>$  > > > > > > > > 20 > > > > > > > > > > > > > > >\*\*\*\*\*\*\*\*=20  $>$  > > > > > > > > 20 > > > > > > > > > > > > > > >\*\*\*\*\*\*\*=20  $>$  > > > > > > > > 20 > > > > > > > > > > > > > > >\*\*\*\*\*\*=20  $>$  > > > > > > > >  $>$  = 20 > > > > > > > > > > > > > > >\*\*\*\*\*=20  $>$  > > > > > > > > 20 > > > > > > > > > > > > > > >\*\*\*\*=20  $>$  > > > > > > > > 20 > > > > > > > > > > > > > > >\*\*\*=20  $>$  > > > > > > > > 20 > > > > > > > > > > > > > > >\*\*=20  $>$  > > > > > > > > 20 > > > > > > > > > > > > > > >\*=20  $>$  > > > > > > > > 20 > > > > > > > > > > > > > > >=20  $>$  > > > > > > > > 20 > > > > > > > > > > > > > > >STOP!!!!!!!!=20  $>$  > > > > > > > > 20 > > > > > > > > > > > > > > >=20  $>$  > > > > > > > > 20 > > > > > > > > > > > > > > >Congratulations!!!!!!!!!!!!!!!!!=20  $>$  > > > > > > > > 20  $>$  > > > > > > > > > > > > > > > > Your wish will now come true in your=20  $>$  > > > > > > > age minutes!!=20  $>$  > > > > > > > >  $>$  = 20  $>$  > > > > > > > > > > > > > > > > > Now follow this carefully.... it can=20  $>$  > > > > > > > be very=20  $>$  > > > > > > > >  $>$  20  $>$  > > > > > > > > > > > > rewarding!!!! If you=20  $>$  > > > > > > > >  $>$  = 20  $>$  > > > > > > > > > > > > > > > > > send this to 10 more people, other=20  $>$  > > > > > > > than the 5 that=20  $>$  > > > > > > > >  $>$  = 20  $>$  > > > > > > > > > > > > you=20  $>$  > > > > > > > > 20  $>$  > > > > > > > > > > > > already have=20  $>$  > > > > > > > >  $>$  = 20 > > > > > > > > > > > > > > >to send to, something major that=20  $>$  > > > > > > you\*ve been wanting=20  $>$  > > > > > > > > 20 > > > > > > > > > > > > > will=20  $>$  > > > > > > > > 20  $>$  > > > > > > > > > > > > > happpen=20  $>$  > > > > > > > > 20 > > > > > > > > > > > > > > >=20  $>$  > > > > > > > > 20 > > > > > > > > > > > > > > >=20  $>$  > > > > > > > >  $>$  = 20 > > > > > > > > > > > > > > > >>=20  $>$  > > > > > > > >  $>$  = 20  $>$  > > > > > > > > 20  $>$  > > > > > >  $>$  =20  $>$  > > > > > >  $>$  =20  $>$  > > > > >  $>$   $\geq$  0 > > > > > > > Do You Yahoo!?=20 > > > > > > > Yahoo! Messenger − Talk while you surf! It's FREE.=20  $>$  > > > > > > <http://im.yahoo.com/>=20  $>$  > > > > >  $>$  20  $>$  > > > > >  $>=$ 20  $>$  > > > >  $>=$ 20

```
> =20
```

```
−−−−−−=_NextPart_000_0034_01C04FDB.06960120
Content−Type: text/html;
       charset="iso−8859−1"
Content−Transfer−Encoding: quoted−printable
<!DOCTYPE HTML PUBLIC "−//W3C//DTD HTML 4.0 Transitional//EN">
<HTML><HEAD><TITLE>FW: Do it this is scary</TITLE>
<META content=3D"text/html; charset=3Diso−8859−1" =
http−equiv=3DContent−Type>
<META content=3D"MSHTML 5.00.2722.2800" name=3DGENERATOR>
<STYLE></STYLE>
</HEAD>
<BODY bgColor=3D#ffffff>
\langleDIV> \langle/DIV>
<DIV style=3D"FONT: 10pt arial">−−−−− Original Message −−−−−=20
<DIV style=3D"BACKGROUND: #e4e4e4; font−color: black"><B>From:</B> <A=20
href=3D"mailto:candyparks64@hotmail.com" =
title=3Dcandyparks64@hotmail.com>CANDY=20
PARKS</A> </DIV>
<DIV><B>To:</B> <A href=3D"mailto:angieb@magnoliagraphics.com"=20
title=3Dangieb@magnoliagraphics.com>ANGIE BECKWITH</A> </DIV>
<DIV><B>Cc:</B> <A href=3D"mailto:angieb@magnoliagraphics.com"=20
title=3Dangieb@magnoliagraphics.com>angieb@magnoliagraphics.com</A> ; <A =
href=3D"mailto:thingmabop@hotmail.com"=20
title=3Dthingmabop@hotmail.com>thingmabop@hotmail.com</A> ; <A=20
href=3D"mailto:tinamorrison18@hotmail.com"=20
title=3Dtinamorrison18@hotmail.com>tinamorrison18@hotmail.com</A> ; <A=20
href=3D"mailto:breannb@magnoliagraphics.com"=20
title=3Dbreannb@magnoliagraphics.com>breannb@magnoliagraphics.com</A> ; =
<A=20
href=3D"mailto:laurabloodworth@hotmail.com"=20
title=3Dlaurabloodworth@hotmail.com>laurabloodworth@hotmail.com</A> ; <A =
href=3D"mailto:laurag@magnoliagraphics.com"=20
title=3Dlaurag@magnoliagraphics.com>laurag@magnoliagraphics.com</A> ; <A =
href=3D"mailto:yomonda04@hotmail.com"=20
title=3Dyomonda04@hotmail.com>yomonda04@hotmail.com</A> ; <A=20
href=3D"mailto:ashleym@magnoliagraphics.com"=20
title=3Dashleym@magnoliagraphics.com>ashleym@magnoliagraphics.com</A> ; =
<A=20
href=3D"mailto:pspraberry@holmes.cc.ms.us"=20
title=3Dpspraberry@holmes.cc.ms.us>pspraberry@holmes.cc.ms.us</A> ; <A=20
href=3D"mailto:javery@holmes.cc.ms.us"=20
title=3Djavery@holmes.cc.ms.us>javery@holmes.cc.ms.us</A> ; <A=20
href=3D"mailto:fsvenable@yahoo.com"=20
title=3Dfsvenable@yahoo.com>fsvenable@yahoo.com</A> </DIV>
<DIV><B>Sent:</B> Tuesday, November 14, 2000 3:44 PM</DIV>
<DIV><B>Subject:</B> Fw: Do it this is scary</DIV></DIV>
<DIV><BR></DIV>
\langleDIV> \langle/DIV>
<DIV style=3D"FONT: 10pt arial">−−−−− Original Message −−−−−=20
<DIV style=3D"BACKGROUND: #e4e4e4; font−color: black"><B>From:</B> <A=20
href=3D"mailto:LAnderson@FirstSouthPCA.com"=20
title=3DLAnderson@FirstSouthPCA.com>Anderson, Lisa</A> </DIV>
<DIV><B>To:</B> <A href=3D"mailto:MClark@FirstSouthPCA.com"=20
title=3DMClark@FirstSouthPCA.com>Clark, Marianne</A> </DIV>
<DIV><B>Cc:</B> <A href=3D"mailto:CMontgomery@FirstSouthPCA.com"=20
title=3DCMontgomery@FirstSouthPCA.com>Montgomery, Charlotte</A> ; <A=20
href=3D"mailto:GCole@FirstSouthPCA.com" =
title=3DGCole@FirstSouthPCA.com>Cole,=20
Gordon</A> ; <A href=3D"mailto:JBeathea@FirstSouthPCA.com"=20
```

```
title=3DJBeathea@FirstSouthPCA.com>Bethea, John</A> ; <A=20
href=3D"mailto:'JONOTHANE@AOL.COM'"=20
title=3DJONOTHANE@AOL.COM>'JONOTHANE@AOL.COM'</A> ; <A=20
href=3D"mailto:'ROBIN1@AYRIX.NET'" =
title=3DROBIN1@AYRIX.NET>'ROBIN1@AYRIX.NET'</A> ;=20
<A href=3D"mailto:'BBLIGHT@AYRIX.NET'"=20
title=3DBBLIGHT@AYRIX.NET>'BBLIGHT@AYRIX.NET'</A> ; <A=20
href=3D"mailto:'CANDYPARKS64@HOTMAIL.COM'"=20
title=3DCANDYPARKS64@HOTMAIL.COM>'CANDYPARKS64@HOTMAIL.COM'</A> ; <A=20
href=3D"mailto:'FSVENABLE@YAHOO.COM'"=20
title=3DFSVENABLE@YAHOO.COM>'FSVENABLE@YAHOO.COM'</A> ; <A=20
href=3D"mailto:'WMILLER98@YAHOO.COM'"=20
title=3DWMILLER98@YAHOO.COM>'WMILLER98@YAHOO.COM'</A> ; <A=20
href=3D"mailto:'P33COLE@YAHOO.COM'"=20
title=3DP33COLE@YAHOO.COM>'P33COLE@YAHOO.COM'</A> ; <A=20
href=3D"mailto:BRichardson@FirstSouthPCA.com"=20
title=3DBRichardson@FirstSouthPCA.com>Richardson, Bertha</A> ; <A=20
href=3D"mailto:TMills@FirstSouthPCA.com" =
title=3DTMills@FirstSouthPCA.com>Mills,=20
Tammie</A> ; <A href=3D"mailto:PMcCarty@FirstSouthPCA.com"=20
title=3DPMcCarty@FirstSouthPCA.com>McCarty, Patricia</A> ; <A=20
href=3D"mailto:ESullivan@FirstSouthPCA.com"=20
title=3DESullivan@FirstSouthPCA.com>Sullivan, Laine</A> </DIV>
<DIV><B>Sent:</B> Tuesday, November 14, 2000 8:34 AM</DIV>
<DIV><B>Subject:</B> FW: Do it this is scary</DIV></DIV>
<DIV><BR></DIV><BR><BR>
<P><FONT size=3D2>−−−−−Original Message−−−−−</FONT> <BR><FONT =
size=3D2>From:=20
Laborde, Judy </FONT><BR><FONT size=3D2>Sent: Tuesday, November 14, 2000 =
9:15=20
AM</FONT> <BR><FONT size=3D2>To: <A=20
href=3D"mailto:'a.sbooth@iopener.net'">'a.sbooth@iopener.net'</A>; =
Anderson, Lisa;=20
Dorroh, Eric; Dickens,</FONT> <BR><FONT size=3D2>Janice C; Peoples, =
Kyle</FONT>=20
<BR><FONT size=3D2>Subject: FW: Do it this is scary</FONT> =
</P><BR><BR><BR>
<P><FONT size=3D2>−−−−−Original Message−−−−−</FONT> <BR><FONT =
size=3D2>From:=20
Milliman, Cynthia </FONT><BR><FONT size=3D2>Sent: Tuesday, November 14, =
2000 10:11=20
AM</FONT> <BR><FONT size=3D2>To: 'JOAN'; 'MELANIE'; Wilson, Brenda; =
Sims, Debbie;=20
Simoneaux, Michele;</FONT> <BR><FONT size=3D2>Panquin, Lourdine; =
Laborde, Judy;=20
Booty, Donna; 'JAMIE'</FONT> <BR><FONT size=3D2>Subject: FW: Do it this =
is=20
scary</FONT> </P><BR><BR><BR>
<P><FONT size=3D2>−−−−−Original Message−−−−−</FONT> <BR><FONT =
size=3D2>From: Guidry,=20
Delores </FONT><BR><FONT size=3D2>Sent: Tuesday, November 14, 2000 9:49 =
AM</FONT>=20
<BR><FONT size=3D2>To: Champagne, Patsy; Dubuc, Paula; Milliman, =
Cynthia; Richard,=20
Blanche;</FONT> <BR><FONT size=3D2>Rodriguez, Tracie; Scheufens, =
Annette;=20
Thibodeaux, Donna; Veillon,</FONT> <BR><FONT size=3D2>Connie</FONT> =
<BR><FONT=20
size=3D2>Subject: FW: Do it this is scary</FONT> </P><BR><BR><BR>
<P><FONT size=3D2>−−−−−Original Message−−−−−</FONT> <BR><FONT =
size=3D2>From: Jill=20
Motty [<A=20
href=3D"mailto:jmotty@pegasus−international.com">mailto:jmotty@pegasus−in=
ternational.com</A>]</FONT>=20
<BR><FONT size=3D2>Sent: Tuesday, November 14, 2000 9:19 AM</FONT> =
<BR><FONT=20
```
Lynette</FONT>=20 <BR><FONT size=3D2>Latiolais; Pam Campbell</FONT> <BR><FONT = size=3D2>Subject: FW: Do=20 it this is scary</FONT> </P><BR><BR><BR> <P><FONT size=3D2>&gt; −−−−−Original Message−−−−−</FONT> <BR><FONT =  $size=3D2>8qt;=20$ From: Oscar Richard </FONT><BR><FONT size=3D2>&qt; Sent: Tuesday, = November 14,=20 2000 8:13 AM</FONT> <BR><FONT size=3D2>&qt; To:&nbsp;&nbsp; Brent Dupuy; = Brian=20 Johnson; Clay Bourque; Debbie Richard; Jill</FONT> <BR><FONT =  $size=3D2>$ &qt; Motty;=20 Margot Girouard; Mike Mathieu; Pam Campbell; Niki Thibodeaux; = Terry</FONT>=20 <BR><FONT size=3D2>&qt; Broussard</FONT> <BR><FONT size=3D2>&qt;=20  $Subject: \& nbsp; \& nbsp; \$ <BR><FONT=20 size=3D2>&qt; </FONT><BR><FONT size=3D2>&qt; </FONT><BR><FONT =  $size=3D2>8qt;=20$  $\langle$ /FONT><BR><FONT size=3D2>&qt; &qt; &qt;</FONT> <BR><FONT size=3D2>&qt; =  $\sqrt{4}t; = 20$  $\sqrt{\sqrt{FONT}}$  <BR><FONT size=3D2>  $\sqrt{\sqrt{FONT}}$   $\sqrt{\sqrt{FONT}}$  <br/> <BR><FONT =  $size=3D2>sqrt; kqt; 20$  $\sqrt{2}$  and  $\sqrt{2}$  and  $\sqrt{2}$  is the vector of the  $\sqrt{2}$  suppose  $\sqrt{2}$  and for a = wish=20 to</FONT> <BR><FONT size=3D2>&qt; come</FONT> <BR><FONT size=3D2>&qt; =  $\sqrt{2}$   $\sqrt{4}$   $\sqrt{4$ true.</FONT> <BR><FONT size=3D2>&qt; &qt; &qt; &qt; -</FONT> = <BR><FONT=20  $size=3D2>sqrt; kqt; kqt; kqt; kqt; sqt;$  $\sqrt{2}$   $\sqrt{2}$   $\sqrt{2$ > > > > > > > Subject: THIS IS SCARY!!! DO = IT!!</FONT>=20 <BR><FONT size=3D2>&gt; &gt; &gt; &gt; &gt; &gt; &gt; &gt;</FONT> = <BR><FONT=20  $size=3D2>sqrt;$   $Gt$ ;  $Ggt$ ;  $Ggt$ ;  $Ggt$ ;  $Ggt$ ;  $Ggt$ ;  $Ggt$ ;  $Ggt$ ;  $Ggt$ ;  $Ggt$ ;  $Ggt$ ;  $=$  $\text{sqrt}$   $\text{<}/\text{FONT}$   $\text{>}=20$  $\langle$ BR> $\langle$ FONT size=3D2>&qt; &qt; &qt; &qt; &qt; &qt; &qt; </FONT> = <BR><FONT=20  $size=3D2>sqrt;$   $q$ t;  $aq$ t;  $aq$ t;  $aq$ t;  $aq$ t;  $aq$ t;  $aq$ t;  $aq$ t;  $aq$ t;  $aq$ t;  $=$  $\text{sat}|z| < 20$ <BR><FONT size=3D2>&gt; &gt; &gt; &gt; &gt; &gt; &gt;</FONT> = <BR><FONT=20 size=3D2>> > > > > > > > > > > > =  $\text{sat}|z| < \text{/FONT}> = 20$  $\langle$ BR><FONT size=3D2>&gt; &gt; &gt; &gt; &gt; &gt; &gt; </FONT> = <BR><FONT=20 size=3D2>> > > > > > > > > > > > =  $\text{Ggt};$  </FONT>=20  $\langle$ BR><FONT size=3D2>&gt; &gt; &gt; &gt; &gt; &gt; &gt; </FONT> = <BR><FONT=20 size=3D2>> > > > > > > > > > > > =  $\text{sgt}$ ; </FONT>=20  $\langle$ BR><FONT size=3D2>&gt; &gt; &gt; &gt; &gt; &gt; &gt; </FONT> = <BR><FONT=20 size=3D2>> > > > > > > > > > > > =  $\text{Ggt};$  </FONT>=20  $\langle$ BR><FONT size=3D2>&gt; &gt; &gt; &gt; &gt; &gt; &gt; </FONT> = <BR><FONT=20 size=3D2>> > > > > > > > > > > > =  $\>$   $\>$   $\>$   $=20$  $\sqrt{2}$  This Is Scary!!</FONT> <BR><FONT size=3D2>&qt; &qt; &qt; &qt; =  $\>$   $\>$   $\>$   $=20$ > ></FONT> <BR><FONT size=3D2>&gt; &gt; &gt; &gt; &gt; &gt; =  $\text{kg}$ ;  $\text{kg}$ t;  $=20$ 

size=3D2>To: Delores Guidry (E−mail); Debbie Richard; Katie Flash; =

 $\>$   $\>$   $\>$   $=20$  $\sqrt{2}$   $\sqrt{4}$   $\sqrt{4$  $\sqrt{3}$   $\sqrt{3}$   $\sqrt{2}$   $\sqrt{2$  $\sqrt{a}$   $\sqrt{a}$   $\sqrt{b}$   $\sqrt{a}$   $\sqrt{c}$   $\sqrt{c}$   $\sqrt{c}$   $\sqrt{d}$   $\sqrt{c}$   $\sqrt{d}$   $\sqrt{c}$   $\sqrt{d}$   $\sqrt{c}$   $\sqrt{d}$   $\sqrt{d}$   $\sqrt{d}$   $\sqrt{d}$   $\sqrt{d}$   $\sqrt{d}$   $\sqrt{d}$   $\sqrt{d}$   $\sqrt{d}$   $\sqrt{d}$   $\sqrt{d}$   $\sqrt{d}$   $\sqrt{d}$   $\sqrt{d}$   $\sqrt{d$  $Willknbsp; =20$ Ring Right After You</FONT> <BR><FONT size=3D2>&gt; &qt; &qt; &qt; &qt; =  $\text{kg}$ ;  $\text{kg}$ t;  $=20$  $\sqrt{\sqrt{F}}$  Do This. . .</FONT> <BR><FONT size=3D2>&qt; &qt; &qt; &qt; &qt; =  $\sqrt{4}$  ;  $\sqrt{4}$   $\sqrt{4}$   $\sqrt$  $\sqrt{\text{G}}$   $\sqrt{\text{F}}$   $\sqrt{\text{F}}$   $\>$   $\>$   $\>$   $=20$  $\sqrt{a}$   $\sqrt{a}$   $\sqrt{b}$   $\sqrt{a}$   $\sqrt{b}$   $\sqrt{a}$   $\sqrt{b}$   $\sqrt{b}$   $\sqrt{c}$   $\sqrt{a}$   $\sqrt{c}$   $\sqrt{c}$   $\sqrt{c}$   $\sqrt{d}$   $\sqrt{c}$   $\sqrt{d}$   $\sqrt{c}$   $\sqrt{d}$   $\sqrt{c}$   $\sqrt{d}$   $\sqrt{c}$   $\sqrt{d}$   $\sqrt{c}$   $\sqrt{d}$   $\sqrt{c}$   $\sqrt{d}$   $\sqrt{c}$   $\sqrt{d$ and</FONT> <BR><FONT size=3D2>&qt; &qt; &qt; &qt; &qt; &qt; &qt; = make a=20 wish.</FONT> <BR><FONT size=3D2>&gt; &gt; &qt; &gt; &qt; &qt; =  $\sqrt{g(t;K)}$ <BR><FONT size=3D2>&gt; &gt; &gt; &gt; &gt; &gt; &gt; &gt; &gt; &gt; =  $\>$   $\>$   $\>$   $=20$ > > > Scroll all the way to the bottom = and</FONT>=20  $\langle$ BR><FONT size=3D2>&gt; &gt; &gt; &gt; &gt; &gt; &gt; there = is</FONT>=20  $\langle$ BR><FONT size=3D2>&gt; &gt; &gt; &gt; &gt; &gt; &gt; </FONT> = <BR><FONT=20  $size=3D2>sqrt;$   $G$   $s$   $gt$ ;  $G$   $g$   $t$ ;  $G$   $g$   $t$ ;  $G$   $g$   $t$ ;  $G$   $g$   $t$ ;  $G$   $g$   $t$ ;  $g$   $t$ ;  $g$   $t$ ;  $t$ ;  $t$ ;  $t$  $\sqrt{4}t; = 20$ alittle</FONT> <BR><FONT size=3D2>&gt; &gt; &gt; &gt; &gt; &gt; =  $\text{sat}|z| < \text{/FONT}> = 20$ <BR><FONT size=3D2>&gt; &gt; &gt; &gt; &gt; &gt; &gt; &gt; &gt; &gt; =  $\>$   $\>$   $\>$   $=20$ > message</FONT> <BR><FONT size=3D2>&gt; &gt; &gt; &gt; &gt; &gt; =  $\sqrt{4}t; = 20$ &qt;</FONT> <BR><FONT size=3D2>&qt; &qt; &qt; &qt; &qt; &qt; &qt; =  $\>$   $\>$   $\>$   $=20$ &qt; &qt; &qt; &qt; &qt;there -then do it. No = attachment=20 on</FONT> <BR><FONT size=3D2>&qt; &qt; &qt; &qt; &qt; &qt; &qt; = this=20 one.</FONT> <BR><FONT size=3D2>&qt; &qt; &qt; &qt; &qt; &qt; =  $\sqrt{g(t;K)}$ <BR><FONT size=3D2>&gt; &gt; &gt; &gt; &gt; &gt; &gt; &gt; &gt; &gt; =  $\text{sqrt}$ ;  $\text{sqrt}$ ; =20  $`$ sqt; > > </FONT> <BR><FONT size=3D2>&gt; &gt; &gt; &gt; =  $\sqrt{3}$   $\sqrt{3}$   $\sqrt{2}$   $\sqrt{2$  $\sqrt{2}$   $\sqrt{5}$   $\sqrt{5$  $\>$   $\>$   $\>$   $=20$  $\sqrt{\omega}$ ;  $\sqrt{\omega}$ ;  $\sqrt{\omega$ wished=20 that</FONT> <BR><FONT size=3D2>&qt; &qt; &qt; &qt; &qt; &qt; &qt; = my dad=20 would</FONT> <BR><FONT size=3D2>&gt; &gt; &qt; &gt; &qt; &qt; =  $\text{sat}|z| < \text{/FONT}> = 20$ <BR><FONT size=3D2>&gt; &gt; &gt; &gt; &gt; &gt; &gt; &gt; &gt; &gt; =  $\text{sqrt}$ ;  $\text{sqrt}$ ; =20 &qt; come</FONT> <BR><FONT size=3D2>&qt; &qt; &gt; &gt; &gt; &gt; =  $\text{Ggt};$  </FONT>=20 <BR><FONT size=3D2>&gt; &gt; &gt; &gt; &gt; &gt; &gt; &gt; &gt; &gt; =  $\sqrt{3}$   $\sqrt{3}$   $\sqrt{2}$   $\sqrt{2$  $\sqrt{a}$  and from and  $\sqrt{FONT}$  < BR><FONT size=3D2>  $\sqrt{a}$  and  $\sqrt{a}$  and  $\sqrt{a}$  and  $\sqrt{a}$  =  $\>$   $\>$   $\>$   $=20$  $\sqrt{2}$   $\sqrt{5}$   $\sqrt{5$  $\>$   $\>$   $\>$   $=20$ > > > > > > army, </FONT> <BR><FONT =  $size=3D2>8qt; 8qt>=20$  $\sqrt{2}$   $\sqrt{2}$ 

 $\sqrt{2}$   $\sqrt{4}$   $\sqrt{4$ 

 $\text{sqrt: } \text{sqrt:} = 20$ > > > > > > > > > >because =  $he'd\  =20$ been having problems</FONT> <BR><FONT size=3D2>&gt; &gt; &qt; &qt; &qt; =  $\text{sqrt}$ ;  $\text{sqrt}$ ; =20 > with his heart and</FONT> <BR><FONT size=3D2>&qt; &qt; &qt; &qt; =  $\>$   $\>$   $\>$   $=20$  $\sqrt{2}$   $\sqrt{5}$   $\sqrt{5$  $\text{sqrt}$ ;  $\text{sqrt}$ ; =20 > > > > right leg. It was</FONT> <BR><FONT =  $size=3D2>sqrt; sqt; 2$ > > > > > ></FONT><BR><FONT size=3D2>&qt; &qt; &qt; =  $\>$   $\>$   $\>$   $=20$  $\sqrt{2}$   $\sqrt{2}$   $\sqrt{2$ that I'd made the wish. At</FONT> <BR><FONT size=3D2>&gt; &gt; =  $\>$   $\>$   $\>$   $=20$  $\sqrt{2}$   $\sqrt{3}$   $\sqrt{4}$   $\sqrt{4$  $\>$   $\>$   $\>$   $=20$  $\sqrt{2}$   $\sqrt{4}$   $\sqrt{4$  $\>$   $\>$   $\>$   $=20$ > > > > > > minutes later), the</FONT> <BR><FONT =  $size=3D2>sqrt; kqt; kqt; kqt; kqt; kqt; kqt; kqt; kqt; kqt; *+*$  $size=3D2>8qt; % qt=20$  $\sqrt{2}$   $\sqrt{4}$   $\sqrt{4$  $\sqrt{g}$ t;doorbell rang, $\sqrt{g}$ nbsp; and there he was,</FONT> <BR><FONT =  $size=3D2>sqrt; kqt; 20$  $\sqrt{2}$   $\sqrt{4}$   $\sqrt{4$  $size=3D2>8qt:=20$ > > > > > > &qt;</FONT><BR><FONT size=3D2>&qt; &qt; =  $\text{sqrt}$ ;  $\text{sqrt}$ ; =20 > > > > > > > > > > = &gt;Katie</FONT>=20 <BR><FONT size=3D2>&gt; &gt; &gt; &gt; &gt; &gt; &gt;</FONT> =  $<$ BR $>$  $<$ FONT=20 size=3D2>> > > > > > > > > > > >=20  $\sqrt{2}$  &qt; &qt;</FONT> <BR><FONT size=3D2>&qt; &qt; &qt; &qt; =  $\>$   $\>$   $\>$   $=20$  $\sqrt{2}$   $\sqrt{2}$   $\sqrt{2$  $\text{kg}$ ;  $\text{kg}$ t;  $=20$  $\sqrt{a}$   $\sqrt{a}$   $\sqrt{b}$   $\sqrt{a}$   $\sqrt{b}$   $\sqrt{c}$   $\sqrt{c}$   $\sqrt{c}$   $\sqrt{c}$   $\sqrt{c}$   $\sqrt{c}$   $\sqrt{c}$   $\sqrt{c}$   $\sqrt{c}$   $\sqrt{c}$   $\sqrt{c}$   $\sqrt{c}$   $\sqrt{c}$   $\sqrt{c}$   $\sqrt{c}$   $\sqrt{c}$   $\sqrt{c}$   $\sqrt{c}$   $\sqrt{c}$   $\sqrt{c}$   $\sqrt{c}$   $\sqrt{c}$   $\sqrt{c$ having=20 trouble</FONT> <BR><FONT size=3D2>&qt; &qt; &qt; &qt; &qt; &qt; =  $\sqrt{3}$  in my=20 iob and on</FONT> <BR><FONT size=3D2>&gt; &gt; &gt; &gt; &gt; &gt; &gt; =20  $\sqrt{\sqrt{FONT}}$  <BR><FONT size=3D2>&qt; &qt; &qt; &qt; &qt; &qt; &qt; =  $\text{kg}$ ;  $\text{kg}$ t;  $=20$ > > > the</FONT> <BR><FONT size=3D2>&gt; &gt; &gt; &qt; &qt; =  $\text{kg}$ ;  $\text{kg}$ t;  $=20$  $\sqrt{\sqrt{FONT}}$  <BR><FONT size=3D2>&qt; &qt; &qt; &qt; &qt; &qt; &qt; =  $\>$   $\>$   $\>$   $=20$  $\sqrt{2}$   $\sqrt{4}$   $\sqrt{4$  $\text{kg}$ ;  $\text{kg}$ t;  $=20$  $\sqrt{2}$   $\sqrt{2}$   $\sqrt{2$  $\sqrt{3}$   $\sqrt{3}$   $\sqrt{2}$   $\sqrt{2$  $\sqrt{a}$   $\sqrt{a}$   $\sqrt{b}$   $\sqrt{a}$   $\sqrt{c}$   $\sqrt{a}$   $\sqrt{c}$   $\sqrt{b}$   $\sqrt{c}$   $\sqrt{c}$   $\sqrt{c}$   $\sqrt{c}$   $\sqrt{c}$   $\sqrt{c}$   $\sqrt{c}$   $\sqrt{c}$   $\sqrt{c}$   $\sqrt{c}$   $\sqrt{c}$   $\sqrt{c}$   $\sqrt{c}$   $\sqrt{c}$   $\sqrt{c}$   $\sqrt{c}$   $\sqrt{c}$   $\sqrt{c}$   $\sqrt{c}$   $\sqrt{c$ <BR><FONT=20 size=3D2>&gt; &gt; &gt; &gt; &gt; &gt; &gt; &gt;</FONT> <BR><FONT =  $size=3D2>$ > >=20 > > > > > > > > > > > > =  $\text{sgt}$ ; I=20 made a simple wish that my boss</FONT> <BR><FONT size=3D2>&qt; =  $\>$   $\>$   $\>$   $=20$  $\sqrt{\sqrt{2}}$   $\sqrt{2}$   $\sqrt{2}$   $\sqrt$  $\text{sqrt}$ ;  $\text{sqrt}$ ; =20  $\sqrt{2}$   $\sqrt{4}$   $\sqrt{4$ 

 $\sqrt{2}$   $\sqrt{4}$   $\sqrt{4$  $\text{kgt}; \text{kgt}; =20$ > > > > ></FONT><BR><FONT size=3D2>&gt; &qt; &qt; &qt; =  $\text{kg}$ ;  $\text{kg}$ ;  $=20$  $\sqrt{2}$   $\sqrt{2}$   $\sqrt{2$ <BR><FONT=20  $size=3D2>sqrt; kqt; kqt; kqt; kqt; kqt; kqt; kqt; kqt; kqt; *+*$  $size=3D2>sqrt; kqt; 20$ > > > > > > > > > > > > =  $\texttt{sqt;}$ and=20 at 2:55 there was an</FONT> <BR><FONT size=3D2>&qt; &qt; &qt; &qt; =  $\>$   $\>$   $\>$   $=20$  $\sqrt{2}$   $\sqrt{4}$  announcement that he was</FONT> <BR><FONT size=3D2> $\sqrt{2}$ yt;  $\sqrt{4}$ ; =  $\sqrt{3}$   $\sqrt{3}$   $\sqrt{2}$   $\sqrt{2$  $\sqrt{2}$   $\sqrt{2}$   $\sqrt{2$  $\text{sqrt}$ ;  $\text{sqrt}$ ; =20 > > > > > > promoted.</FONT> <BR><FONT size=3D2>&qt; =  $\text{kg}$ ;  $\text{kg}$ ;  $=20$  $\sqrt{2}$   $\sqrt{4}$   $\sqrt{4$  $\text{sqrt}$ ;  $\text{sqrt}$ ; =20 > > > > > > > > >Lisa</FONT> = <BR><FONT=20  $size=3D2>sqrt; kqt; kqt; kqt; kqt; kqt; kqt; kqt; kqt; kqt; *+*$  $size=3D2>8qt; % qt=20$ > > > > > > > > > > > >=20  $\sqrt{\sqrt{FONT}}$  <BR><FONT size=3D2>&gt; &gt; &gt; &gt; &gt; &gt; =  $\text{Ggt};$  </FONT>=20 <BR><FONT size=3D2>&qt; &qt; &gt; &gt; &gt; &gt; &gt; &gt; &gt; =  $\>$   $\>$   $\>$   $=20$  $\sqrt{2}$  &  $\sqrt{2}$  & <BR><FONT size=3D2>&gt; &gt; &gt; &gt; &gt; &gt; &gt; Just scroll = down</FONT>=20  $\langle$ BR> $\langle$ FONT size=3D2>&qt; &qt; &qt; &qt; &qt; &qt; &qt; </FONT> = <BR><FONT=20  $size=3D2>sqrt;$   $G$   $s$   $gt$ ;  $G$   $g$   $t$ ;  $G$   $g$   $t$ ;  $G$   $g$   $t$ ;  $G$   $g$   $t$ ;  $G$   $g$   $t$ ;  $g$   $t$ ;  $g$   $t$ ;  $t$ ;  $t$ ;  $t$  $\sqrt{4}t; = 20$ to</FONT> <BR><FONT size=3D2>&gt; &gt; &gt; &gt; &gt; &gt; =  $\text{sat}|z| < \text{/FONT}> = 20$ <BR><FONT size=3D2>&gt; &gt; &gt; &gt; &gt; &gt; &gt; &gt; &gt; &gt; =  $\>$   $\>$   $\>$   $=20$  $\sqrt{\text{FONT}}$  <BR><FONT size=3D2>&qt; &qt; &qt; &qt; &qt; &qt; =  $\text{sat}|X| < 20$ <BR><FONT size=3D2>&gt; &gt; &gt; &gt; &gt; &gt; &gt; &gt; &gt; &gt; =  $\>$   $\>$   $\>$   $=20$  $\sqrt{2}$  end,  $\sqrt{2}$  but</FONT> <BR><FONT size=3D2>&qt; &qt; &qt; &qt; &qt; =  $\text{sqrt}$ ;  $\text{sqrt}$ ; =20  $\sqrt{\sqrt{FONT}}$  <BR><FONT size=3D2>&qt; &qt; &qt; &qt; &qt; &qt; &qt; =  $\text{sqrt}$ ;  $\text{sqrt}$ ; =20 > > > > >while you do, make a wish.=20 Whatever</FONT> <BR><FONT size=3D2>&gt; &gt; &gt; &gt; &gt; &gt; = > age you=20 are, is</FONT> <BR><FONT size=3D2>&qt; &qt; &qt; &qt; &qt; &qt; =  $\sqrt{g(t;K)}$  $\texttt{AB}>$   $\texttt{FONT}\texttt{size}=3D2$   $\texttt{Sgt}$  ;  $\texttt{Sgt}$  ;  $\$  $\>$   $\>$   $\>$   $=20$  $\sqrt{\sqrt{FONT}}$  <BR><FONT size=3D2>&qt; &qt; &qt; &qt; &qt; &qt; =  $\sqrt{g(t;K)}$ <BR><FONT size=3D2>&gt; &gt; &gt; &gt; &gt; &gt; &gt; &gt; &gt; &gt; =  $\text{sqrt}$ ;  $\text{sqrt}$ ; =20  $\sqrt{a}$  number of $\sqrt{a}$ nbsp; minutes</FONT> <BR><FONT size=3D2> $\sqrt{a}$ qt;  $\sqrt{a}$ qt; =  $\text{kg}$ ;  $\text{kg}$ ;  $=20$  $\sqrt{2}$   $\sqrt{5}$   $\sqrt{5$  $\text{sqrt}$ ;  $\text{sqrt}$ ; =20  $\sqrt{2}$   $\sqrt{2}$ 

 $\text{sqrt: } \text{sqrt:} = 20$ 

 $\sqrt{2}$   $\sqrt{4}$   $\sqrt{4$  $\sqrt{3}$   $\sqrt{3}$   $\sqrt{2}$   $\sqrt{2$ > > > > > > > > > > >will = take=20 for your wish to come true</FONT> <BR><FONT size=3D2>&qt; &qt; =  $\>$   $\>$   $\>$   $=20$  $\sqrt{2}$   $\sqrt{4}$   $\sqrt{4$  $\text{kg}$ ;  $\text{kg}$ ;  $=20$  $\sqrt{2}$   $\sqrt{2}$   $\sqrt{2$  $\>$   $\>$   $\>$   $=20$ > > > > > > years old, it will</FONT> <BR><FONT=20  $size=3D2>sqrt;$   $q$ t;  $qqt$ ;  $qqt$ ;  $qqt$ ;  $qqt$ ;  $qqt$ ;  $qqt$ ;  $qqt$ ;  $\sqrt{s}$ CNT> <BR><FONT =  $size=3D2>sqrt; sqt; 2$ > > > > > > > > > > > >=20  $\sqrt{\text{Gpt}}$ ; take</FONT> <BR><FONT size=3D2>&qt; &qt; &qt; &qt; &qt; &qt; &qt; =  $\text{Ggt};$  </FONT>=20  $\texttt{AB}>$   $\texttt{FONT}\texttt{size}=3D2$   $\texttt{Sgt}$  ;  $\texttt{Sgt}$  ;  $\$  $\>$   $\>$   $\>$   $=20$  $\sqrt{2}$  &qt; &qt;15</FONT> <BR><FONT size=3D2>&qt; &qt; &qt; =  $\text{sqrt}$ ;  $\text{sqrt}$ ; =20 > > ></FONT> <BR><FONT size=3D2>&gt; &gt; &gt; &gt; &qt; &qt; =  $\text{sgt}; \text{sgt};=20$ > > > > > > > minutes for your = wish to=20 come true).</FONT> <BR><FONT size=3D2>&gt; &gt; &gt; &gt; &gt; &gt; &gt; =  $\text{Ggt}$ ; If=20 you don't</FONT> <BR><FONT size=3D2>&gt; &gt; &gt; &gt; &gt; &gt; =  $\text{sat}|X| < 20$ <BR><FONT size=3D2>&gt; &gt; &gt; &gt; &gt; &gt; &gt; &gt; &gt; &gt; =  $\sqrt{2}t$ ;  $\sqrt{2}t$ ; =20 > send</FONT> <BR><FONT size=3D2>&gt; &gt; &gt; &gt; &gt; &gt; =  $\text{Ggt};$  </FONT>=20 <BR><FONT size=3D2>&gt; &gt; &gt; &gt; &gt; &gt; &gt; &gt; &gt; &gt; =  $\sqrt{a}q$ t;  $\sqrt{a}q$ t; =20  $\sqrt{2}$  this to</FONT> <BR><FONT size=3D2>&qt; &qt; &qt; &qt; &qt; &qt; =  $xqt; =20$  $\sqrt{\text{G}}$   $\sqrt{\text{F}}$   $\sqrt{\text{F}}$   $\text{sqrt}$ ;  $\text{sqrt}$ ; =20 > > > > > people in 5 minutes, you will=20 have</FONT> <BR><FONT size=3D2>&gt; &gt; &gt; &gt; &gt; &gt; &gt; = bad luck=20  $for$  *>* / *FORM* >  *< BR > *FR size* = *3D2 > § qt ; § qt ; § gt ; § qt ; § qt ; § qt ; §** $\sqrt{g(t)}$  </FONT>=20 <BR><FONT size=3D2>&gt; &gt; &gt; &gt; &gt; &gt; &gt; &gt; &gt; &gt; =  $\text{kg}$ ;  $\text{kg}$ ;  $=20$  $\sqrt{2}$  years!!</FONT> <BR><FONT size=3D2>&qt; &qt; &qt; &qt; &qt; =  $\sqrt{4}t; = 20$  $\sqrt{\sqrt{F}}$   $\sqrt{F}$   $\sqrt{F}$   $\sqrt$  $\text{sqrt}$ ;  $\text{sqrt}$ ; =20  $\sqrt{2}$   $\sqrt{4}$   $\sqrt{4}$  $size=3D2>sqrt; kqt; qt; =20$ > > > > > ></FONT><BR><FONT size=3D2>&gt; &gt; &gt; =  $\text{sqrt}$ ;  $\text{sqrt}$ ; =20 > > > > > > > > > > \*</FONT> = <BR><FONT=20 size=3D2>> > > > > > > ></FONT> <BR><FONT =  $size=3D2>sqrt; sqt; 2$ > > > > > > > > > > > >=20  $\sqrt{2}$   $\sqrt{2}$   $\sqrt{2$  $\text{Ggt};$  </FONT>=20 <BR><FONT size=3D2>&gt; &gt; &gt; &gt; &gt; &gt; &gt; &gt; &gt; &gt; =  $\>$   $\>$   $\>$   $=20$  $\sqrt{2}$  &qt; &qt;\*\*\*</FONT><BR><FONT size=3D2>&qt; &qt; &qt; =  $\text{sqrt}$ ;  $\text{sqrt}$ ; =20  $\sqrt{2}$   $\sqrt{5}$   $\sqrt{4}$   $\sqrt{5}$   $\sqrt{4}$   $\sqrt{5}$   $\sqrt{5}$   $\sqrt{5}$   $\sqrt{5}$   $\sqrt{5}$   $\sqrt{5}$   $\sqrt{5}$   $\sqrt{5}$   $\sqrt{5}$   $\sqrt{5}$   $\sqrt{5}$   $\sqrt{5}$   $\sqrt{5}$   $\sqrt{5}$   $\sqrt{5}$   $\sqrt{5}$   $\sqrt{5}$   $\sqrt{5}$   $\sqrt{5}$   $\sqrt{5}$   $\sqrt{5}$   $\sqrt{5}$   $\sqrt{5$ 

 $size=3D2>8qt:=20$ 

 $\sqrt{3}$   $\sqrt{3}$   $\sqrt{2}$   $\sqrt{2$ > > > > > > &qt; \*\*\*\*</FONT> <BR><FONT =  $size=3D2>8qt;=20$ > > > > > > ></FONT><BR><FONT size=3D2>&gt; &qt; =  $\sqrt{2}t$ ;  $\sqrt{2}t$ ; =20  $\sqrt{a}$   $\sqrt{a}$   $\sqrt{b}$   $\sqrt{a}$   $\sqrt{b}$   $\sqrt{c}$   $\sqrt{c}$   $\sqrt{d}$   $\sqrt{c}$   $\sqrt{c}$   $\sqrt{d}$   $\sqrt{c}$   $\sqrt{d}$   $\sqrt{c}$   $\sqrt{d}$   $\sqrt{c}$   $\sqrt{d}$   $\sqrt{d}$   $\sqrt{d}$   $\sqrt{d}$   $\sqrt{d}$   $\sqrt{d}$   $\sqrt{d}$   $\sqrt{d}$   $\sqrt{d}$   $\sqrt{d}$   $\sqrt{d}$   $\sqrt{d$  $xqt;****=20$ <BR><FONT size=3D2>&gt; &gt; &gt; &gt; &gt; &gt; &gt; &gt;</FONT> =  $<$ BR $>$  $<$ FONT=20 size=3D2>> > > > > > > > > > > >=20  $\sqrt{2}$  &qt; &qt; \*\*\*\*\*\*</FONT> <BR><FONT size=3D2>&qt; &qt; =  $\>$   $\>$   $\>$   $=20$  $\sqrt{2}$   $\sqrt{4}$   $\sqrt{4$  $\text{sqrt}$ ;  $\text{sqrt}$ ; =20  $\sqrt{2}$ ;  $\sqrt{2}$ ;  $\sqrt{2$ <BR><FONT=20  $size=3D2>sqrt; kqt; kqt; kqt; kqt; kqt; kqt; kqt; kqt; kqt; *+*$  $size=3D2>sqrt; sqt; 2$ > > > > > > > > > > > >=20  $\sqrt{\det}$  ; \*\*\*\*\*\*\*</FONT> <BR><FONT size=3D2>&qt; &qt; &qt; &qt; &qt; &qt; =  $\sqrt{4}t; = 20$  $\sqrt{\text{G}}$   $\sqrt{\text{F}}$   $\sqrt{\text{F}}$   $\>$   $\>$   $\>$   $=20$  $\sqrt{2}$   $\sqrt{4}$   $\sqrt{4}$  $size=3D2>$  $q$ t;=20 > > > > > > &qt;</FONT><BR><FONT size=3D2>&qt; &qt; =  $\sqrt{a}q$ t;  $\sqrt{a}q$ t; =20  $\sqrt{a}$   $\sqrt{a}$   $\sqrt{b}$   $\sqrt{a}$   $\sqrt{c}$   $\sqrt{c}$   $\sqrt{d}$   $\sqrt{c}$   $\sqrt{d}$   $\sqrt{c}$   $\sqrt{d}$   $\sqrt{d}$   $\sqrt{d}$   $\sqrt{d}$   $\sqrt{d}$   $\sqrt{d}$   $\sqrt{d}$   $\sqrt{d}$   $\sqrt{d}$   $\sqrt{d}$   $\sqrt{d}$   $\sqrt{d}$   $\sqrt{d}$   $\sqrt{d}$   $\sqrt{d}$   $\sqrt{d}$   $\sqrt{d}$   $\sqrt{d$  $\sqrt{2}$   $*$  \*\*\*\*\*\*\*\*\*</FONT> <BR><FONT size=3D2>&qt; &gt; &gt; &gt; &gt; &gt; =  $\sqrt{4}t; = 20$ &qt;</FONT> <BR><FONT size=3D2>&qt; &qt; &qt; &qt; &qt; &qt; &qt; =  $\sqrt{2}t$ ;  $\sqrt{4}q$ t; =20 > > > > > \*\*\*\*\*\*\*\*\*\*\*</FONT> <BR><FONT=20  $size=3D2>sqrt; kgt; kgt; kgt; kgt; kgt; kgt; kgt; kgt; kgt; kgt; (FONT)$  $size=3D2>8qt; %qt>=20$  $\sqrt{2}$   $\sqrt{4}$   $\sqrt{4$  $\sqrt{47}$ ;  $\sqrt{47}$  and  $\sqrt{20}$  $\sqrt{2}$   $\sqrt{3}$   $\sqrt{3$  $\sqrt{4}t; = 20$  $\sqrt{\sqrt{F}}$   $\sqrt{F}$   $\sqrt{F}$   $\sqrt$  $\text{kg}$ ;  $\text{kg}$ t;  $=20$ &gt; &gt; &gt;&nbsp;&nbsp; &gt;&nbsp; &gt;\*\*\*\*\*\*\*\*\*\*\*\*\*</FONT> <BR><FONT = size=3D2>&gt; &gt; &gt; &gt; &gt; &gt; &gt; &gt;</FONT> <BR><FONT =  $size=3D2>8qt; %qt>=20$  $\sqrt{2}$   $\sqrt{4}$   $\sqrt{4$  $\text{kg}$ :  $\text{shsp}$ ; =20  $\sqrt{2}$   $\sqrt{4}$   $\sqrt{4}$  $\>$   $\>$   $\>$   $=20$  $\sqrt{\sqrt{F}}$   $\sqrt{F}$   $\sqrt{F}$   $\sqrt$  $\>$   $\>$   $\>$   $=20$ > > > > > \*\*\*\*\*\*\*\*\*\*\*\*\*\*\*</FONT> = <BR><FONT=20 size=3D2>&gt; &gt; &gt; &gt; &gt; &gt; &gt; &gt;</FONT> <BR><FONT =  $size=3D2>$ > >=20  $\sqrt{2}$   $\sqrt{2}$   $\sqrt{2$  $\sqrt{47}$ ;  $\sqrt{47}$  and  $\sqrt{20}$  $x$ qt;\*\*\*\*\*\*\*\*\*\*\*\*\*\*</FONT> <BR><FONT size=3D2>&qt; &qt; &qt; &qt; &qt; =  $\>$   $\>$   $\>$   $=20$  $\sqrt{\sqrt{F}}$   $\sqrt{F}$   $\sqrt{F}$   $\sqrt$  $\text{sqrt}$ ;  $\text{sqrt}$ ; =20 > > > &qt; &qt; \*\*\*\*\*\*\*\*\*\*\*\*\*\*\*\*\*</FONT> = <BR><FONT=20  $size=3D2>sqrt; kgt; kgt; kgt; kgt; kgt; kgt; kgt; kgt; kgt; kgt; kgt; (FONT)$  $size=3D2>sqrt; sqt; 20$  $\sqrt{2}$   $\sqrt{2}$   $\sqrt{2$ 

 $x$ gt;\*\*\*\*\*\*\*\*\*\*\*\*\*\*\*\*</FONT> <BR><FONT size=3D2>&gt; &gt; &gt; &gt; =  $\sqrt{a}q$ t;  $\sqrt{a}q$ t; =20  $\sqrt{2}$   $\sqrt{5}$   $\sqrt{5$  $\text{sqrt}$ ;  $\text{sqrt}$ ; =20  $\sqrt{a}$   $\sqrt{a}$   $\sqrt{b}$   $\sqrt{c}$   $\sqrt{d}$   $\sqrt{c}$   $\sqrt{d}$   $\sqrt{d}$   $\sqrt{c}$   $\sqrt{d}$   $\sqrt{d}$   $\sqrt{d}$   $\sqrt{d}$   $\sqrt{d}$   $\sqrt{d}$   $\sqrt{d}$   $\sqrt{d}$   $\sqrt{d}$   $\sqrt{d}$   $\sqrt{d}$   $\sqrt{d}$   $\sqrt{d}$   $\sqrt{d}$   $\sqrt{d}$   $\sqrt{d}$   $\sqrt{d}$   $\sqrt{d}$   $\sqrt{d$ &gt;\*\*\*\*\*\*\*\*\*\*\*\*\*\*\*\*\*\*\*</FONT>=20 <BR><FONT size=3D2>&gt; &gt; &gt; &gt; &gt; &gt; &gt; &gt;</FONT> = <BR><FONT=20 size=3D2>> > > > > > > > > > > >=20 &gt;&nbsp;&nbsp; &gt;&nbsp; &gt;\*\*\*\*\*\*\*\*\*\*\*\*\*\*\*\*\*\*\*\*</FONT> <BR><FONT=20 size=3D2>> > > > > > > ></FONT> <BR><FONT =  $size=3D2>8qt; %qt>=20$  $\sqrt{2}$   $\sqrt{2}$   $\sqrt{2$  $\sqrt{4}$ ;  $\sqrt{4}$ nbsp; = 20  $x$ qt;\*\*\*\*\*\*\*\*\*\*\*\*\*\*\*\*\*\*\*</FONT> <BR><FONT size=3D2>&qt; &qt; &qt; &qt; =  $\sqrt{a}q$ t;  $\sqrt{a}q$ t; =20  $\sqrt{2}$   $\sqrt{2}$   $\sqrt{2$  $\text{sqrt}$ ;  $\text{sqrt}$ ; =20  $\sqrt{2}$   $\sqrt{2}$   $\sqrt{2$ &gt;\*\*\*\*\*\*\*\*\*\*\*\*\*\*\*\*\*\*\*\*\*\*</FONT>=20 <BR><FONT size=3D2>&gt; &gt; &gt; &gt; &gt; &gt; &gt;</FONT> = <BR><FONT=20 size=3D2>> > > > > > > > > > > >=20 &gt;&nbsp;&nbsp; &gt;&nbsp; &gt;\*\*\*\*\*\*\*\*\*\*\*\*\*\*\*\*\*\*\*\*\*\*\*</FONT> <BR><FONT =  $size=3D2$ >> > > &qt; &qt; &qt; &qt; &qt;</FONT><BR><FONT =  $size=3D2>sqrt; sqt; 2$  $\sqrt{2}$   $\sqrt{4}$   $\sqrt{4$  $\text{kg}$ :  $\text{shsp}$ ; =20 &gt;\*\*\*\*\*\*\*\*\*\*\*\*\*\*\*\*\*\*\*\*\*\*\*\*</FONT> <BR><FONT size=3D2>&gt; &gt; &gt; =  $\text{sqrt}$ ;  $\text{sqrt}$ ; =20 > > ></FONT> <BR><FONT size=3D2>&gt; &gt; &gt; &gt; &qt; &qt; =  $\>$   $\>$   $\>$   $=20$  $\sqrt{2}$   $\sqrt{2}$   $\sqrt{2$ &gt;\*\*\*\*\*\*\*\*\*\*\*\*\*\*\*\*\*\*\*\*\*\*\*\*\*</FONT> <BR><FONT size=3D2>&gt; &gt; &gt; =  $\sqrt{3}$   $\sqrt{3}$   $\sqrt{2}$   $\sqrt{2$  $\sqrt{2}$   $\sqrt{4}$   $\sqrt{4$  $\sqrt{3}$   $\sqrt{3}$   $\sqrt{2}$   $\sqrt{2$  $\sqrt{2}$   $\sqrt{2}$   $\sqrt{2$  $x$ qt;\*\*\*\*\*\*\*\*\*\*\*\*\*\*\*\*\*\*\*\*\*\*\*\*</FONT> <BR><FONT size=3D2>&qt; &qt; &qt; =  $\sqrt{3}$   $\sqrt{3}$   $\sqrt{4}$   $\sqrt{2}$   $\sqrt{4}$   $\sqrt{4$  $\sqrt{2}$   $\sqrt{4}$   $\sqrt{4$  $\text{sgt}; \text{sgt}; =20$  $\sqrt{2}$   $\sqrt{2}$   $\sqrt{2$  $x$ gt;\*\*\*\*\*\*\*\*\*\*\*\*\*\*\*\*\*\*\*\*\*\*\*\*\*\*</FONT> <BR><FONT size=3D2>&gt; &gt; &gt; =  $\sqrt{a}q$ t;  $\sqrt{a}q$ t; =20 > > ></FONT> <BR><FONT size=3D2>&gt; &gt; &gt; &gt; &qt; &qt; =  $\sqrt{a}q$ t;  $\sqrt{a}q$ t; =20 > > > > > > = 20  $x$ gt;\*\*\*\*\*\*\*\*\*\*\*\*\*\*\*\*\*\*\*\*\*\*\*\*\*\*\*</FONT> <BR><FONT size=3D2>&gt; &gt; =  $\text{sqrt: } \text{sqrt:} = 20$  $\sqrt{2}$   $\sqrt{4}$   $\sqrt{4$  $\sqrt{2}t$ ;  $\sqrt{4}t$ ; =20 > > > > > > > =20  $x$ gt;\*\*\*\*\*\*\*\*\*\*\*\*\*\*\*\*\*\*\*\*\*\*\*\*\*\*\*\*</FONT> <BR><FONT size=3D2>&gt; &gt; =  $\>$   $\>$   $\>$   $=20$  $\sqrt{2}$   $\sqrt{4}$   $\sqrt{4}$  $>$   $>$   $=20$  $\sqrt{2}$ ;  $\sqrt{2}$ ;  $\sqrt{2$  $\sqrt{2}$  \*\*\*\*\*\*\*\*\*\*\*\*\*\*\*\*\*\*\*\*\*\*\*\*\*\*\*\*\*\*\*</FONT> <BR><FONT size=3D2>&gt; &gt; =  $\sqrt{a}q$ t;  $\sqrt{a}q$ t; =20  $\sqrt{2}$   $\sqrt{4}$   $\sqrt{4$  $\sqrt{a}q$ t;  $\sqrt{a}q$ t; =20 > > > > > > > = 20  $xqt;****************************************/$  <BR><FONT size=3D2>&qt; &qt; =

 $\>$  :  $\>$   $=20$ 

 $\sqrt{3}$   $\sqrt{3}$   $\sqrt{4}$   $\sqrt{2}$   $\sqrt{4}$   $\sqrt{4$  $\sqrt{2}$   $\sqrt{4}$   $\sqrt{4$  $\>$   $\>$   $\>$   $=20$ > > > > > > > =20  $sqt;$ \*\*\*\*\*\*\*\*\*\*\*\*\*\*\*\*\*\*\*\*\*\*\*\*\*\*\*\*\*\*\*</FONT> <BR><FONT size=3D2>&qt; &qt; =  $\>$   $\>$   $\>$   $=20$  $\sqrt{2}$   $\sqrt{4}$   $\sqrt{4}$  $\>$   $\>$   $\>$   $=20$  $\sqrt{a}$   $\sqrt{a}$   $\sqrt{b}$   $\sqrt{c}$   $\sqrt{d}$   $\sqrt{c}$   $\sqrt{d}$   $\sqrt{d}$   $\sqrt{c}$   $\sqrt{d}$   $\sqrt{d}$   $\sqrt{d}$   $\sqrt{d}$   $\sqrt{d}$   $\sqrt{d}$   $\sqrt{d}$   $\sqrt{d}$   $\sqrt{d}$   $\sqrt{d}$   $\sqrt{d}$   $\sqrt{d}$   $\sqrt{d}$   $\sqrt{d}$   $\sqrt{d}$   $\sqrt{d}$   $\sqrt{d}$   $\sqrt{d}$   $\sqrt{d$  $sgt;$ \*\*\*\*\*\*\*\*\*\*\*\*\*\*\*\*\*\*\*\*\*\*\*\*\*\*\*\*\*\*\*\*\*</FONT> <BR><FONT size=3D2>&qt; =  $\text{sgt}; \text{sgt}; =20$ > > > > ></FONT><BR><FONT size=3D2>&gt; &qt; &qt; &qt; =  $\>$   $\>$   $\>$   $=20$  $\sqrt{a}$   $\sqrt{a}$   $\sqrt{b}$   $\sqrt{a}$   $\sqrt{c}$   $\sqrt{c}$   $\sqrt{d}$   $\sqrt{c}$   $\sqrt{d}$   $\sqrt{c}$   $\sqrt{d}$   $\sqrt{c}$   $\sqrt{d}$   $\sqrt{c}$   $\sqrt{d}$   $\sqrt{d}$   $\sqrt{d}$   $\sqrt{d}$   $\sqrt{d}$   $\sqrt{d}$   $\sqrt{d}$   $\sqrt{d}$   $\sqrt{d}$   $\sqrt{d}$   $\sqrt{d}$   $\sqrt{d}$   $\sqrt{d}$   $\sqrt{d$ &gt;\*\*\*\*\*\*\*\*\*\*\*\*\*\*\*\*\*\*\*\*\*\*\*\*\*\*\*\*\*\*\*\*\*\*</FONT> <BR><FONT size=3D2>&gt; =  $\>$   $\>$   $\>$   $=20$ > > > > ></FONT><BR><FONT size=3D2>&gt; &qt; &qt; &qt; =  $\>$   $\>$   $\>$   $=20$  $\sqrt{2}$   $\sqrt{2}$   $\sqrt{2$  $xqt;***********************************************/FONT> *BR*>FONT *size=3D2*>&qt =$  $\text{sqrt}$ ;  $\text{sqrt}$ ; =20 > > > > ></FONT><BR><FONT size=3D2>&qt; &qt; &qt; &qt; =  $\sqrt{3}$   $\sqrt{3}$   $\sqrt{2}$   $\sqrt{2$  $\sqrt{a}$   $\sqrt{a}$   $\sqrt{b}$   $\sqrt{a}$   $\sqrt{c}$   $\sqrt{c}$   $\sqrt{d}$   $\sqrt{c}$   $\sqrt{d}$   $\sqrt{c}$   $\sqrt{d}$   $\sqrt{c}$   $\sqrt{d}$   $\sqrt{c}$   $\sqrt{d}$   $\sqrt{d}$   $\sqrt{d}$   $\sqrt{d}$   $\sqrt{d}$   $\sqrt{d}$   $\sqrt{d}$   $\sqrt{d}$   $\sqrt{d}$   $\sqrt{d}$   $\sqrt{d}$   $\sqrt{d}$   $\sqrt{d}$   $\sqrt{d$ &gt;\*\*\*\*\*\*\*\*\*\*\*\*\*\*\*\*\*\*\*\*\*\*\*\*\*\*\*\*\*\*\*\*\*\*</FONT> <BR><FONT size=3D2>&gt; =  $\text{sqrt}; \text{sqrt};=20$  $\sqrt{2}$   $\sqrt{4}$   $\sqrt{4$  $\text{sqrt}$ ;  $\text{sqrt}$ ; =20  $\sqrt{a}$   $\sqrt{a}$   $\sqrt{b}$   $\sqrt{a}$   $\sqrt{c}$   $\sqrt{c}$   $\sqrt{d}$   $\sqrt{c}$   $\sqrt{d}$   $\sqrt{c}$   $\sqrt{d}$   $\sqrt{c}$   $\sqrt{d}$   $\sqrt{c}$   $\sqrt{d}$   $\sqrt{d}$   $\sqrt{d}$   $\sqrt{d}$   $\sqrt{d}$   $\sqrt{d}$   $\sqrt{d}$   $\sqrt{d}$   $\sqrt{d}$   $\sqrt{d}$   $\sqrt{d}$   $\sqrt{d}$   $\sqrt{d}$   $\sqrt{d$  $sgt;$ \*\*\*\*\*\*\*\*\*\*\*\*\*\*\*\*\*\*\*\*\*\*\*\*\*\*\*\*\*\*\*\*\*</FONT> <BR><FONT size=3D2>&qt; =  $\>$   $\>$   $\>$   $=20$ > > > > ></FONT><BR><FONT size=3D2>&gt; &qt; &qt; &qt; =  $\sqrt{3}$   $\sqrt{3}$   $\sqrt{2}$   $\sqrt{2$  $\sqrt{a}$   $\sqrt{a}$   $\sqrt{b}$   $\sqrt{a}$   $\sqrt{c}$   $\sqrt{c}$   $\sqrt{d}$   $\sqrt{c}$   $\sqrt{d}$   $\sqrt{c}$   $\sqrt{d}$   $\sqrt{c}$   $\sqrt{d}$   $\sqrt{c}$   $\sqrt{d}$   $\sqrt{c}$   $\sqrt{d}$   $\sqrt{d}$   $\sqrt{d}$   $\sqrt{d}$   $\sqrt{d}$   $\sqrt{d}$   $\sqrt{d}$   $\sqrt{d}$   $\sqrt{d}$   $\sqrt{d}$   $\sqrt{d}$   $\sqrt{d$  $x$ qt;\*\*\*\*\*\*\*\*\*\*\*\*\*\*\*\*\*\*\*\*\*\*\*\*\*\*\*\*\*\*\*\*</FONT> <BR><FONT size=3D2>&at: &at: =  $\>$   $\>$   $\>$   $=20$ > > > ></FONT><BR><FONT size=3D2>&gt; &gt; &qt; &qt; &qt; =  $\>$   $\>$   $\>$   $=20$  $\sqrt{2}$   $\sqrt{2}$   $\sqrt{2$  $x$ gt;\*\*\*\*\*\*\*\*\*\*\*\*\*\*\*\*\*\*\*\*\*\*\*\*\*\*\*\*\*\*</FONT> <BR><FONT size=3D2>&gt; &gt; =  $\>$   $\>$   $\>$   $=20$  $\sqrt{2}$   $\sqrt{4}$   $\sqrt{4$  $\sqrt{2}t$ ;  $\sqrt{2}t$ ; =20 > > > > > > > =20  $x$ gt;\*\*\*\*\*\*\*\*\*\*\*\*\*\*\*\*\*\*\*\*\*\*\*\*\*\*\*\*\*\*</FONT> <BR><FONT size=3D2>&gt; &gt; =  $\>$   $\>$   $\>$   $=20$  $\sqrt{2}$   $\sqrt{4}$   $\sqrt{4$  $\sqrt{3}$   $\sqrt{3}$   $\sqrt{2}$   $\sqrt{2$  $\sqrt{2}$ ;  $\sqrt{2}$ ;  $\sqrt{2$  $sqt;**********************************$  <BR><FONT size=3D2>&qt; &qt; =  $\>$   $\>$   $\>$   $=20$  $\sqrt{2}$   $\sqrt{4}$   $\sqrt{4$  $\text{sqrt}$ ;  $\text{sqrt}$ ; =20 > > > > > > > =20  $\sqrt{2}$  \*\*\*\*\*\*\*\*\*\*\*\*\*\*\*\*\*\*\*\*\*\*\*\*\*\*\*\*\*</FONT> <BR><FONT size=3D2>&qt; &qt; =  $\text{sqrt}$ ;  $\text{sqrt}$ ; =20 > > > ></FONT><BR><FONT size=3D2>&qt; &qt; &qt; &qt; &qt; =  $\>$   $\>$   $\>$   $=20$ > > > > > > > =20  $\sqrt{\text{G}}$  \*\*\*\*\*\*\*\*\*\*\*\*\*\*\*\*\*\*\*\*\*\*\*\*\*\*\*\*</FONT> <BR><FONT size=3D2>&qt; &qt; &qt; =  $\>$   $\>$   $\>$   $=20$  $\sqrt{2}$   $\sqrt{5}$   $\sqrt{5$  $\>$   $\>$   $\>$   $=20$ > > > > > > =20 \*\*\*\*\*\*\*\*\*\*\*\*</FONT> <BR><FONT size=3D2>&qt; &qt; &qt; =  $\sqrt{2}t$ ;  $\sqrt{2}t$ ; =20

 $\sqrt{2}$   $\sqrt{5}$   $\sqrt{5$  $\>$   $\>$   $\>$   $=20$  $\sqrt{2}$   $\sqrt{2}$   $\sqrt{2$  $x^{q}$  \*\*\*\*\*\*\*\*\*\*\*\*\*\*\*\*\*\*\*\*\*\*\*\*</FONT> <BR><FONT size=3D2>&qt; &qt; &qt; =  $\>$   $\>$   $\>$   $=20$  $\sqrt{2}$   $\sqrt{4}$   $\sqrt{4$  $\>$   $\>$   $\>$   $=20$  $\sqrt{2}$   $\sqrt{4}$   $\sqrt{4$  $\text{sqrt}$ ;  $\text{sqrt}$ ; =20 > ></FONT> <BR><FONT size=3D2>&gt; &gt; &gt; &gt; &gt; &gt; =  $\sqrt{3}$   $\sqrt{3}$   $\sqrt{2}$   $\sqrt{2$  $\sqrt{a}$   $\sqrt{a}$   $\sqrt{b}$   $\sqrt{c}$   $\sqrt{d}$   $\sqrt{c}$   $\sqrt{d}$   $\sqrt{d}$   $\sqrt{c}$   $\sqrt{d}$   $\sqrt{d}$   $\sqrt{d}$   $\sqrt{d}$   $\sqrt{d}$   $\sqrt{d}$   $\sqrt{d}$   $\sqrt{d}$   $\sqrt{d}$   $\sqrt{d}$   $\sqrt{d}$   $\sqrt{d}$   $\sqrt{d}$   $\sqrt{d}$   $\sqrt{d}$   $\sqrt{d}$   $\sqrt{d}$   $\sqrt{d}$   $\sqrt{d$ &gt;\*\*\*\*\*\*\*\*\*\*\*\*\*\*\*\*\*\*\*\*\*\*\*\*</FONT>=20 <BR><FONT size=3D2>&gt; &gt; &gt; &gt; &gt; &gt; &gt;</FONT> =  $<$ BR $>$  $<$ FONT=20 size=3D2>> > > > > > > > > > > >=20 &gt;&nbsp;&nbsp; &gt;&nbsp; &gt;\*\*\*\*\*\*\*\*\*\*\*\*\*\*\*\*\*\*\*\*\*\*\*</FONT> <BR><FONT =  $size=3D2>sqrt; kgt; set; kgt; set; kgt; set; kgt; set; kgt; set; kgt; set; *kgt; set*$  $size=3D2>8qt; %qt>=20$ > > > > > > > > > > > =  $\text{kg}$ :  $\text{shsp}$ ; =20  $x$ gt;\*\*\*\*\*\*\*\*\*\*\*\*\*\*\*\*\*\*\*\*</FONT> <BR><FONT size=3D2>&gt; &gt; &gt; &gt; =  $\>$   $\>$   $\>$   $=20$  $\sqrt{2}$   $\sqrt{2}$   $\sqrt{2$  $\text{sqrt}$ ;  $\text{sqrt}$ ; =20  $\sqrt{2}$   $\sqrt{2}$   $\sqrt{2$ &gt;\*\*\*\*\*\*\*\*\*\*\*\*\*\*\*\*\*\*\*\*\*</FONT>=20 <BR><FONT size=3D2>&gt; &gt; &gt; &gt; &gt; &gt; &gt;</FONT> =  $<$ BR $>$  $<$ FONT=20 size=3D2>> > > > > > > > > > > >=20 &gt;&nbsp;&nbsp; &gt;&nbsp; &gt;\*\*\*\*\*\*\*\*\*\*\*\*\*\*\*\*\*\*\*\*</FONT> <BR><FONT=20 size=3D2>&gt; &gt; &gt; &gt; &gt; &gt; &gt; &gt;</FONT> <BR><FONT =  $size=3D2>sqrt; kqt; 20$  $\sqrt{2}$   $\sqrt{2}$   $\sqrt{2$  $\text{kg}$ :  $\text{shsp}$ ; =20  $\sqrt{5}$ \*\*\*\*\*\*\*\*\*\*\*\*\*\*\*\*\*\*</FONT> <BR><FONT size=3D2>&qt; &qt; &qt; &qt; =  $\>$   $\>$   $\>$   $=20$  $\sqrt{2}$   $\sqrt{2}$   $\sqrt{2$  $\sqrt{2}t$ ;  $\sqrt{4}q$ t; =20 > > > > > &qt; \*\*\*\*\*\*\*\*\*\*\*\*\*\*\*\*\*\*</FONT> = <BR><FONT size=3D2>&gt; &gt; &gt; &gt; &gt; &gt; &gt;</FONT> = <BR><FONT=20 size=3D2>> > > > > > > > > > > >=20 &gt;&nbsp;&nbsp; &gt;&nbsp; &gt;\*\*\*\*\*\*\*\*\*\*\*\*\*\*\*\*\*</FONT> <BR><FONT =  $size=3D2>$  $q$ t;=20 > > > > > > ></FONT><BR><FONT size=3D2>&qt; &qt; =  $\>$   $\>$   $\>$   $=20$ > > > > > > > > > > =20 &qt; \*\*\*\*\*\*\*\*\*\*\*\*\*\*\*</FONT> <BR><FONT size=3D2>&gt; &gt; &gt; &gt; &gt; =  $\text{kg}$ :  $\text{kg}$ t;  $=20$  $\sqrt{\text{G}}$   $\sqrt{\text{F}}$   $\sqrt{\text{F}}$   $\sqrt{2}t$ ;  $\sqrt{4}q$ t; =20 > > > > > \*\*\*\*\*\*\*\*\*\*\*\*\*\*\*</FONT> = <BR><FONT=20 size=3D2>&gt; &gt; &gt; &gt; &gt; &gt; &gt; &gt;</FONT> <BR><FONT =  $size=3D2>sqrt; kqt; 20$ > > > > > > > > > > > =  $\text{kg}$ :  $\text{shsp}$ ; =20  $\sqrt{2}$   $\sqrt{4}$   $\sqrt{4}$  $\>$   $\>$   $\>$   $=20$  $\sqrt{\text{G}}$   $\sqrt{\text{F}}$   $\sqrt{\text{F}}$   $\sqrt{a}q$ t;  $\sqrt{a}q$ t; =20 > > > > > \*\*\*\*\*\*\*\*\*\*\*\*\*</FONT> <BR><FONT =

 $size=3D2>sqrt; kqt; kqt; kqt; kqt; kqt; kqt; kqt; kqt; kqt; *+*$  $size=3D2>sqrt; kqt; 20$  $\sqrt{2}$   $\sqrt{4}$   $\sqrt{4$  $\sqrt{47}$ ;  $\sqrt{47}$  and  $\sqrt{20}$  $\sqrt{2}$   $\sqrt{3}$   $\sqrt{3$  $\sqrt{4}t$  ; =20  $\sqrt{\sqrt{FONT}}$  <BR><FONT size=3D2>&qt; &qt; &qt; &qt; &qt; &qt; &qt; =  $\text{sqrt}$ ;  $\text{sqrt}$ ; =20 > > > > > \*\*\*\*\*\*\*\*\*\*\*</FONT> <BR><FONT=20 size=3D2>&gt; &gt; &gt; &gt; &gt; &gt; &gt; &gt;</FONT> <BR><FONT =  $size=3D2>sqrt; sqt; 2$  $\sqrt{2}$   $\sqrt{2}$   $\sqrt{2$  $\sqrt{47}$ ;  $\sqrt{47}$  and  $\sqrt{20}$  $\sqrt{\det(1 + \frac{x}{x^2 + x^2 + x^2 + x^2})}$  FONT> <BR><FONT size=3D2>&qt; &qt; &qt; &qt; &qt; &qt; =  $xqt; =20$  $\sqrt{\text{G}}$   $\sqrt{\text{F}}$   $\sqrt{\text{F}}$   $\text{sqrt}$ ;  $\text{sqrt}$ ; =20 > > > > > \*\*\*\*\*\*\*\*\*</FONT> <BR><FONT =  $size=3D2>sqrt;=20$  $\sqrt{2}$   $\sqrt{4}$   $\sqrt{4$  $\sqrt{2}t$ ;  $\sqrt{2}t$ ; =20 > > > > > > > > > >=20 &qt; \*\*\*\*\*\*\*\*</FONT> <BR><FONT size=3D2>&gt; &gt; &gt; &gt; &gt; &gt; =  $xqt; =20$  $\sqrt{\sqrt{FONT}}$  <BR><FONT size=3D2>&qt; &qt; &qt; &qt; &qt; &qt; &qt; =  $\text{sqrt}$ ;  $\text{sqrt}$ ; =20  $\sqrt{2}$   $\sqrt{2}$  $size=3D2>8qt; % qt=20$ > > > > > ></FONT><BR><FONT size=3D2>&qt; &qt; &qt; =  $\>$   $\>$   $\>$   $=20$  $\sqrt{a}$   $\sqrt{a}$   $\sqrt{b}$   $\sqrt{c}$   $\sqrt{c}$   $\sqrt{d}$   $\sqrt{c}$   $\sqrt{d}$   $\sqrt{c}$   $\sqrt{d}$   $\sqrt{c}$   $\sqrt{d}$   $\sqrt{c}$   $\sqrt{d}$   $\sqrt{c}$   $\sqrt{d}$   $\sqrt{d}$   $\sqrt{d}$   $\sqrt{d}$   $\sqrt{d}$   $\sqrt{d}$   $\sqrt{d}$   $\sqrt{d}$   $\sqrt{d}$   $\sqrt{d}$   $\sqrt{d}$   $\sqrt{d}$   $\sqrt{d$  $xqt;*****=20$ <BR><FONT size=3D2>&gt; &gt; &gt; &gt; &gt; &gt; &gt;</FONT> = <BR><FONT=20 size=3D2>> > > > > > > > > > > >=20  $\sqrt{2}$  &  $\sqrt{2}$  &  $\sqrt{a}q$ t;  $\sqrt{a}q$ t; =20  $\sqrt{2}$   $\sqrt{4}$   $\sqrt{4$  $\text{sqrt}$ ;  $\text{sqrt}$ ; =20  $\sqrt{2}$   $\sqrt{4}$   $\sqrt{4$  $size=3D2>sqrt;=20$ > > > > > > &qt;</FONT><BR><FONT size=3D2>&qt; &qt; =  $\sqrt{a}q$ t;  $\sqrt{a}q$ t; =20 > > > > > > > > > > =  $>$  \*\*\*</FONT>=20 <BR><FONT size=3D2>&gt; &gt; &gt; &gt; &gt; &gt; &gt; &gt;</FONT> = <BR><FONT=20 size=3D2>> > > > > > > > > > > >=20  $\sqrt{2}$  &qt; &qt;\*\*</FONT><BR><FONT size=3D2>&qt; &qt; &qt; =  $\sqrt{a}q$ t;  $\sqrt{a}q$ t; =20  $\sqrt{2}$   $\sqrt{4}$   $\sqrt{4$  $\>$   $\>$   $\>$   $=20$ > > > > > &qt; &qt; \*</FONT> <BR><FONT =  $size=3D2>sqrt;=20$  $\sqrt{2}$   $\sqrt{4}$   $\sqrt{4$  $\>$   $\>$   $\>$   $=20$ > > > > > > > > > > =  $xqt; * * = 20$  $\langle$ BR><FONT size=3D2>&gt; &gt; &gt; &gt; &gt; &gt; &gt; </FONT> = <BR><FONT=20 size=3D2>> > > > > > > > > > > >=20  $\sqrt{2}$  > >\*\*\*</FONT><BR><FONT size=3D2>&gt; &gt; &gt; =  $\>$   $\>$   $\>$   $=20$  $\sqrt{2}$   $\sqrt{4}$   $\sqrt{4}$   $\sqrt{4}$   $\sqrt{4}$   $\sqrt{5}$   $\sqrt{5}$   $\sqrt{5}$   $\sqrt{5}$   $\sqrt{5}$   $\sqrt{5}$   $\sqrt{5}$   $\sqrt{5}$   $\sqrt{5}$   $\sqrt{5}$   $\sqrt{5}$   $\sqrt{5}$   $\sqrt{5}$   $\sqrt{5}$   $\sqrt{5}$   $\sqrt{5}$   $\sqrt{5}$   $\sqrt{5}$   $\sqrt{5}$   $\sqrt{5}$   $\sqrt{5}$   $\sqrt{5}$   $\sqrt{5$  $\text{sqrt}$ ;  $\text{sqrt}$ ; =20  $\sqrt{2}$   $\sqrt{4}$   $\sqrt{4}$ 

 $\sqrt{2}$   $\sqrt{4}$   $\sqrt{4$  $\text{sqrt}$ ;  $\text{sqrt}$ ; =20  $\sqrt{2}$   $\sqrt{2}$   $\sqrt{2$ &gt;\*\*\*\*\*</FONT>=20 <BR><FONT size=3D2>&gt; &gt; &gt; &gt; &gt; &gt; &gt;</FONT> = <BR><FONT=20 size=3D2>> > > > > > > > > > > >=20  $\sqrt{2}$  &qt; &qt; \*\*\*\*\*\*</FONT> <BR><FONT size=3D2>&qt; &qt; =  $\text{sqrt}$ ;  $\text{sqrt}$ ; =20 > > > ></FONT> <BR><FONT size=3D2>&gt; &gt; &gt; &gt; &gt; =  $\>$   $\>$   $\>$   $=20$  $\sqrt{2}$   $\sqrt{2}$   $\sqrt{2$ <BR><FONT=20 size=3D2>&gt; &gt; &gt; &gt; &gt; &gt; &gt; &gt;</FONT> <BR><FONT =  $size=3D2>sqrt; sqt; 2$  $\sqrt{2}$   $\sqrt{4}$   $\sqrt{4$  $\sqrt{2}$   $\sqrt{2}$   $\sqrt{2$  $\sqrt{4}t; = 20$  $\sqrt{\sqrt{F}}$   $\sqrt{F}$   $\sqrt{F}$   $\sqrt$  $\sqrt{2}t$ ;  $\sqrt{4}q$ t; =20 > > > > > \*\*\*\*\*\*\*\*\*</FONT> <BR><FONT =  $size=3D2>8qt;=20$  $\sqrt{2}$   $\sqrt{4}$   $\sqrt{4$  $\>$   $\>$   $\>$   $=20$ > > > > > > > > > > =20  $\sqrt{\det(1 + \frac{x}{x^2 + x^2 + x^2 + x^2})}$  FONT> <BR><FONT size=3D2>&qt; &qt; &qt; &qt; &qt; &qt; =  $\sqrt{4}t; = 20$  $\sqrt{\sqrt{FONT}}$  <BR><FONT size=3D2>&qt; &qt; &qt; &qt; &qt; &qt; &qt; =  $\text{kg}$ ;  $\text{kg}$ t;  $=20$ > > > > > \*\*\*\*\*\*\*\*\*\*\*</FONT> <BR><FONT=20 size=3D2>&gt; &gt; &gt; &gt; &gt; &gt; &gt; &gt;</FONT> <BR><FONT =  $size=3D2>$ > >=20  $\sqrt{2}$   $\sqrt{4}$   $\sqrt{4$  $\text{kg}$ :  $\text{shbsp}$ ; =20  $\sqrt{2}$   $\sqrt{3}$   $\sqrt{3$  $\sqrt{4}t; = 20$  $\sqrt{\text{G}}$   $\sqrt{\text{F}}$   $\sqrt{\text{F}}$   $\text{sqrt}$ ;  $\text{sqrt}$ ; =20 > > > > &qt; \*\*\*\*\*\*\*\*\*\*\*\*\*</FONT> <BR><FONT = size=3D2>&gt; &gt; &gt; &gt; &gt; &gt; &gt; &gt;</FONT> <BR><FONT =  $size=3D2>sqrt; sqt; 20$ > > > > > > > > > > > =  $\text{kg}$ :  $\text{sh}$  $x$ qt; \*\*\*\*\*\*\*\*\*\*\*\*\*</FONT> <BR><FONT size=3D2>&gt; &gt; &gt; &gt; &gt; =  $\text{kg}$ ;  $\text{kg}$ t;  $=20$  $\sqrt{\text{G}}$   $\sqrt{\text{F}}$   $\sqrt{\text{F}}$   $\sqrt{2}t$ ;  $\sqrt{4}t$ ; =20 > > > > > \*\*\*\*\*\*\*\*\*\*\*\*\*\*\*</FONT> = <BR><FONT=20  $size=3D2>sqrt; kqt; kqt; kqt; kqt; kqt; kqt; kqt; kqt; kqt; *+*$  $size=3D2>8qt;8qt>=20$ > > > > > > > > > > > =  $\text{kg}$ :  $\text{shsp}$ ; =20  $x$ gt;\*\*\*\*\*\*\*\*\*\*\*\*\*\*</FONT> <BR><FONT size=3D2>&gt; &gt; &gt; &gt; &gt; =  $\>$   $\>$   $\>$   $=20$  $\sqrt{\sqrt{FONT}}$  <BR><FONT size=3D2>&qt; &qt; &qt; &qt; &qt; &qt; &qt; =  $\text{sqrt}$ ;  $\text{sqrt}$ ; =20 > > > > &qt; \*\*\*\*\*\*\*\*\*\*\*\*\*\*\*\*\*</FONT> = <BR><FONT=20 size=3D2>> > > > > > > ></FONT> <BR><FONT =  $size=3D2>sqrt; kqt; 20$  $\sqrt{2}$   $\sqrt{2}$   $\sqrt{2$  $\text{kgt}; \text{shsp}; = 20$  $\sqrt{2}$   $\sqrt{2}$   $\sqrt{2$ 

 $size=3D2>8qt:=20$ 

 $\sqrt{2}$   $\sqrt{5}$   $\sqrt{5$  $\sqrt{a}q$ t;  $\sqrt{a}q$ t; =20  $\sqrt{2}$   $\sqrt{2}$   $\sqrt{2$ &gt;\*\*\*\*\*\*\*\*\*\*\*\*\*\*\*\*\*\*\*</FONT>=20 <BR><FONT size=3D2>&gt; &gt; &gt; &gt; &gt; &gt; &gt;</FONT> = <BR><FONT=20 size=3D2>> > > > > > > > > > > >=20 &gt;&nbsp;&nbsp; &gt;&nbsp; &gt;\*\*\*\*\*\*\*\*\*\*\*\*\*\*\*\*\*\*\*\*</FONT> <BR><FONT=20 size=3D2>&gt; &gt; &gt; &gt; &gt; &gt; &gt; &gt;</FONT> <BR><FONT =  $size=3D2>$ > >=20  $\sqrt{2}$   $\sqrt{2}$   $\sqrt{2$  $\>$  :  $\>$   $=20$  $x$ qt;\*\*\*\*\*\*\*\*\*\*\*\*\*\*\*\*\*\*\*\*</FONT> <BR><FONT size=3D2>&gt; &gt; &gt; &gt; =  $\>$   $\>$   $\>$   $=20$  $\sqrt{2}$   $\sqrt{2}$   $\sqrt{2$  $\text{sqrt}$ ;  $\text{sqrt}$ ; =20  $\sqrt{2}$   $\sqrt{2}$   $\sqrt{2$ &gt;\*\*\*\*\*\*\*\*\*\*\*\*\*\*\*\*\*\*\*\*\*\*</FONT>=20 <BR><FONT size=3D2>&gt; &gt; &gt; &gt; &gt; &gt; &gt; &gt;</FONT> = <BR><FONT=20 size=3D2>> > > > > > > > > > > >=20 &gt;&nbsp;&nbsp; &gt;&nbsp; &gt;\*\*\*\*\*\*\*\*\*\*\*\*\*\*\*\*\*\*\*\*\*\*\*</FONT> <BR><FONT =  $size=3D2>sqrt; kqt; kqt; kqt; kqt; kqt; kqt; kqt; kqt; kqt; *+*$  $size=3D2>sqrt; sqt; 2$  $\sqrt{a}$   $\sqrt{a}$   $\sqrt{b}$   $\sqrt{a}$   $\sqrt{c}$   $\sqrt{c}$   $\sqrt{c}$   $\sqrt{d}$   $\sqrt{c}$   $\sqrt{c}$   $\sqrt{d}$   $\sqrt{c}$   $\sqrt{c}$   $\sqrt{d}$   $\sqrt{c}$   $\sqrt{d}$   $\sqrt{c}$   $\sqrt{d}$   $\sqrt{c}$   $\sqrt{d}$   $\sqrt{c}$   $\sqrt{d}$   $\sqrt{c}$   $\sqrt{d}$   $\sqrt{c}$   $\sqrt{d}$   $\sqrt{c}$   $\sqrt{d$  $\texttt{kgt}; \texttt{khsp}; = 20$  $x$ gt;\*\*\*\*\*\*\*\*\*\*\*\*\*\*\*\*\*\*\*\*\*\*</FONT> <BR><FONT size=3D2>&gt; &gt; &gt; =  $\text{sqrt: } \text{sqrt:} = 20$  $\sqrt{2}$   $\sqrt{4}$   $\sqrt{4}$   $\sqrt{4}$   $\sqrt{4}$   $\sqrt{5}$   $\sqrt{5}$   $\sqrt{5}$   $\sqrt{5}$   $\sqrt{5}$   $\sqrt{5}$   $\sqrt{5}$   $\sqrt{5}$   $\sqrt{5}$   $\sqrt{5}$   $\sqrt{5}$   $\sqrt{5}$   $\sqrt{5}$   $\sqrt{5}$   $\sqrt{5}$   $\sqrt{5}$   $\sqrt{5}$   $\sqrt{5}$   $\sqrt{5}$   $\sqrt{5}$   $\sqrt{5}$   $\sqrt{5}$   $\sqrt{5$  $\sqrt{a}q$ t;  $\sqrt{a}q$ t; =20 > > > > > > = 20 &gt;\*\*\*\*\*\*\*\*\*\*\*\*\*\*\*\*\*\*\*\*\*\*\*\*\*</FONT> <BR><FONT size=3D2>&gt; &gt; &gt; =  $\>$   $\>$   $\>$   $=20$  $\sqrt{2}$   $\sqrt{4}$   $\sqrt{4$  $\sqrt{3}$   $\sqrt{3}$   $\sqrt{2}$   $\sqrt{2$  $\sqrt{2}$   $\sqrt{2}$   $\sqrt{2$  $xqt;*******************************$  <BR><FONT size=3D2>&qt; &qt; &qt; =  $\>$   $\>$   $\>$   $=20$  $\sqrt{2}$   $\sqrt{5}$   $\sqrt{5$  $\>$   $\>$   $\>$   $=20$ > > > > > > = 20  $xqt;********************************<-/FONT>$  <BR><FONT size=3D2>&qt; &qt; &qt; =  $\text{sqrt: } \text{sqrt:} = 20$  $\sqrt{2}$   $\sqrt{4}$   $\sqrt{4}$   $\sqrt{4}$   $\sqrt{4}$   $\sqrt{5}$   $\sqrt{5}$   $\sqrt{5}$   $\sqrt{5}$   $\sqrt{5}$   $\sqrt{5}$   $\sqrt{5}$   $\sqrt{5}$   $\sqrt{5}$   $\sqrt{5}$   $\sqrt{5}$   $\sqrt{5}$   $\sqrt{5}$   $\sqrt{5}$   $\sqrt{5}$   $\sqrt{5}$   $\sqrt{5}$   $\sqrt{5}$   $\sqrt{5}$   $\sqrt{5}$   $\sqrt{5}$   $\sqrt{5}$   $\sqrt{5$  $\sqrt{a}q$ t;  $\sqrt{a}q$ t; =20 > > > > > > = 20  $sqt;**********************************/*****/FONT>$  <BR><FONT size=3D2>&qt; &qt; =  $\sqrt{a}q$ t;  $\sqrt{a}q$ t; =20  $\sqrt{2}$   $\sqrt{4}$   $\sqrt{4}$  $\>$   $\>$   $\>$   $=20$  $\sqrt{2}$ ;  $\sqrt{2}$ ;  $\sqrt{2$  $sqt;**********************************$  <BR><FONT size=3D2>&qt; &qt; =  $\text{kgt}$ ;  $\text{kgt}$ ; =20  $\sqrt{2}$   $\sqrt{2}$   $\sqrt{2$  $\>$   $\>$   $\>$   $=20$ > > > > > > > = 20  $x^{q}$ t;\*\*\*\*\*\*\*\*\*\*\*\*\*\*\*\*\*\*\*\*\*\*\*\*\*\*\*\*\*</FONT> <BR><FONT size=3D2>&qt; &qt; =  $\>$   $\>$   $\>$   $=20$  $\sqrt{2}$   $\sqrt{4}$   $\sqrt{4$  $\>$   $\>$   $\>$   $=20$ > > > > > > > =20  $x$ gt;\*\*\*\*\*\*\*\*\*\*\*\*\*\*\*\*\*\*\*\*\*\*\*\*\*\*\*\*\*</FONT> <BR><FONT size=3D2>&gt; &gt; =  $\text{sqrt}$ ;  $\text{sqrt}$ ; =20  $\sqrt{2}$   $\sqrt{4}$   $\sqrt{4$ 

 $\sqrt{3}$   $\sqrt{3}$   $\sqrt{2}$   $\sqrt{2$ 

 $\sqrt{3}$   $\sqrt{3}$   $\sqrt{2}$   $\sqrt{2$ > > > > > > > =20  $x$ gt;\*\*\*\*\*\*\*\*\*\*\*\*\*\*\*\*\*\*\*\*\*\*\*\*\*\*\*\*\*\*\*</FONT> <BR><FONT size=3D2>&gt; &gt; =  $\text{sqrt}$ ;  $\text{sqrt}$ ; =20  $\sqrt{2}$   $\sqrt{2}$   $\sqrt{2$  $\sqrt{3}$   $\sqrt{3}$   $\sqrt{2}$   $\sqrt{2$  $\sqrt{a}$   $\sqrt{a}$   $\sqrt{b}$   $\sqrt{c}$   $\sqrt{d}$   $\sqrt{c}$   $\sqrt{d}$   $\sqrt{d}$   $\sqrt{c}$   $\sqrt{d}$   $\sqrt{d}$   $\sqrt{d}$   $\sqrt{d}$   $\sqrt{d}$   $\sqrt{d}$   $\sqrt{d}$   $\sqrt{d}$   $\sqrt{d}$   $\sqrt{d}$   $\sqrt{d}$   $\sqrt{d}$   $\sqrt{d}$   $\sqrt{d}$   $\sqrt{d}$   $\sqrt{d}$   $\sqrt{d}$   $\sqrt{d}$   $\sqrt{d$ &gt;\*\*\*\*\*\*\*\*\*\*\*\*\*\*\*\*\*\*\*\*\*\*\*\*\*\*\*\*\*\*\*\*\*</FONT> <BR><FONT size=3D2>&gt; =  $\sqrt{3}$   $\sqrt{3}$   $\sqrt{2}$   $\sqrt{2$ > > > > ></FONT><BR><FONT size=3D2>&gt; &qt; &qt; &qt; =  $\sqrt{3}$   $\sqrt{3}$   $\sqrt{2}$   $\sqrt{2$  $\sqrt{a}$   $\sqrt{a}$   $\sqrt{b}$   $\sqrt{a}$   $\sqrt{c}$   $\sqrt{c}$   $\sqrt{d}$   $\sqrt{c}$   $\sqrt{d}$   $\sqrt{c}$   $\sqrt{d}$   $\sqrt{c}$   $\sqrt{d}$   $\sqrt{c}$   $\sqrt{d}$   $\sqrt{c}$   $\sqrt{d}$   $\sqrt{d}$   $\sqrt{d}$   $\sqrt{d}$   $\sqrt{d}$   $\sqrt{d}$   $\sqrt{d}$   $\sqrt{d}$   $\sqrt{d}$   $\sqrt{d}$   $\sqrt{d}$   $\sqrt{d$ &gt;\*\*\*\*\*\*\*\*\*\*\*\*\*\*\*\*\*\*\*\*\*\*\*\*\*\*\*\*\*\*\*\*\*\*</FONT> <BR><FONT size=3D2>&gt; =  $\sqrt{a}q$ t;  $\sqrt{a}q$ t; =20 > > > > ></FONT><BR><FONT size=3D2>&gt; &qt; &qt; &qt; =  $\>$   $\>$   $\>$   $=20$  $\sqrt{a}$   $\sqrt{a}$   $\sqrt{b}$   $\sqrt{a}$   $\sqrt{c}$   $\sqrt{c}$   $\sqrt{d}$   $\sqrt{d}$   $\sqrt{c}$   $\sqrt{d}$   $\sqrt{c}$   $\sqrt{d}$   $\sqrt{d}$   $\sqrt{d}$   $\sqrt{d}$   $\sqrt{d}$   $\sqrt{d}$   $\sqrt{d}$   $\sqrt{d}$   $\sqrt{d}$   $\sqrt{d}$   $\sqrt{d}$   $\sqrt{d}$   $\sqrt{d}$   $\sqrt{d}$   $\sqrt{d}$   $\sqrt{d}$   $\sqrt{d$  $xqt;***********************************************/FONT> *BR*>FONT *size=3D2*>&qt =$  $\texttt{xqt; } \texttt{xqt; =} 20$  $\sqrt{2}$   $\sqrt{4}$   $\sqrt{4$  $\text{sqrt}$ ;  $\text{sqrt}$ ; =20 > > > > > > > > = 20 &gt;\*\*\*\*\*\*\*\*\*\*\*\*\*\*\*\*\*\*\*\*\*\*\*\*\*\*\*\*\*\*\*\*\*\*</FONT> <BR><FONT size=3D2>&gt; =  $\text{sqrt}; \text{sqrt}; = 20$  $\sqrt{2}$   $\sqrt{4}$   $\sqrt{4$  $\sqrt{3}$   $\sqrt{3}$   $\sqrt{2}$   $\sqrt{2$  $\sqrt{2}$   $\sqrt{2}$   $\sqrt{2$  $sgt;$ \*\*\*\*\*\*\*\*\*\*\*\*\*\*\*\*\*\*\*\*\*\*\*\*\*\*\*\*\*\*\*\*\*</FONT> <BR><FONT size=3D2>&qt; =  $\>$   $\>$   $\>$   $=20$ > > > > ></FONT><BR><FONT size=3D2>&gt; &qt; &qt; &qt; =  $\sqrt{2}t$ ;  $\sqrt{2}t$ ; =20 > > > > > > > > = 20  $sqt;$ \*\*\*\*\*\*\*\*\*\*\*\*\*\*\*\*\*\*\*\*\*\*\*\*\*\*\*\*\*\*\*</FONT> <BR><FONT size=3D2>&qt; &qt; =  $\sqrt{4}t$ ;  $\sqrt{4}t$ ; =20 > > > ></FONT><BR><FONT size=3D2>&gt; &gt; &gt; &qt; &qt; =  $\sqrt{a}q$ t;  $\sqrt{a}q$ t; =20 > > > > > > > = 20  $xqt;*************************************FONTS$  <BR><FONT size=3D2>&qt; &qt; =  $\sqrt{a}q$ t;  $\sqrt{a}q$ t; =20  $\sqrt{2}$   $\sqrt{4}$   $\sqrt{4$  $\sqrt{a}q$ t;  $\sqrt{a}q$ t; =20 > > > > > > > = 20  $sqt;$ \*\*\*\*\*\*\*\*\*\*\*\*\*\*\*\*\*\*\*\*\*\*\*\*\*\*\*\*\*</FONT> <BR><FONT size=3D2>&qt; &qt; =  $\sqrt{3}$   $\sqrt{3}$   $\sqrt{2}$   $\sqrt{2$  $\sqrt{2}$   $\sqrt{4}$   $\sqrt{4$  $\>$   $\>$   $\>$   $=20$  $\sqrt{a}$   $\sqrt{a}$   $\sqrt{b}$   $\sqrt{c}$   $\sqrt{d}$   $\sqrt{c}$   $\sqrt{d}$   $\sqrt{c}$   $\sqrt{d}$   $\sqrt{c}$   $\sqrt{d}$   $\sqrt{d}$   $\sqrt{d}$   $\sqrt{d}$   $\sqrt{d}$   $\sqrt{d}$   $\sqrt{d}$   $\sqrt{d}$   $\sqrt{d}$   $\sqrt{d}$   $\sqrt{d}$   $\sqrt{d}$   $\sqrt{d}$   $\sqrt{d}$   $\sqrt{d}$   $\sqrt{d}$   $\sqrt{d}$   $\sqrt{d$  $x^{q}$ t;\*\*\*\*\*\*\*\*\*\*\*\*\*\*\*\*\*\*\*\*\*\*\*\*\*\*\*\*</FONT> <BR><FONT size=3D2>&qt; &qt; =  $\>$   $\>$   $\>$   $=20$ > > > ></FONT><BR><FONT size=3D2>&gt; &gt; &qt; &qt; &qt; =  $\sqrt{3}$   $\sqrt{3}$   $\sqrt{4}$   $\sqrt{2}$   $\sqrt{4}$   $\sqrt{4$ > > > > > > > =20  $x$ gt;\*\*\*\*\*\*\*\*\*\*\*\*\*\*\*\*\*\*\*\*\*\*\*\*\*\*\*</FONT> <BR><FONT size=3D2>&gt; &gt; =  $\text{kgt}$ ;  $\text{kgt}$ ; =20  $\sqrt{2}$   $\sqrt{2}$   $\sqrt{2$  $\>$   $\>$   $\>$   $=20$ > > > > > > > =20  $x$ qt;\*\*\*\*\*\*\*\*\*\*\*\*\*\*\*\*\*\*\*\*\*\*\*\*\*\*</FONT> <BR><FONT size=3D2>&qt; &qt; &qt; =  $\text{kgt}$ ;  $\text{kgt}$ ; =20  $\sqrt{2}$   $\sqrt{4}$   $\sqrt{4$  $\text{sqrt}$ ;  $\text{sqrt}$ ; =20 > > > > > > = 20  $xqt;*******************************$  <BR><FONT size=3D2>&qt; &qt; &qt; =  $\sqrt{a}q$ t;  $\sqrt{a}q$ t; =20 > > ></FONT> <BR><FONT size=3D2>&gt; &gt; &gt; &gt; &gt; &gt; =  $\sqrt{2}t$ ;  $\sqrt{2}t$ ; =20

 $\sqrt{a}$   $\sqrt{a}$   $\sqrt{b}$   $\sqrt{c}$   $\sqrt{d}$   $\sqrt{c}$   $\sqrt{d}$   $\sqrt{c}$   $\sqrt{d}$   $\sqrt{c}$   $\sqrt{d}$   $\sqrt{c}$   $\sqrt{d}$   $\sqrt{c}$   $\sqrt{d}$   $\sqrt{c}$   $\sqrt{d}$   $\sqrt{d}$   $\sqrt{d}$   $\sqrt{d}$   $\sqrt{d}$   $\sqrt{d}$   $\sqrt{d}$   $\sqrt{d}$   $\sqrt{d}$   $\sqrt{d}$   $\sqrt{d}$   $\sqrt{d$  $x$ dt;\*\*\*\*\*\*\*\*\*\*\*\*\*\*\*\*\*\*\*\*\*\*\*</FONT> <BR><FONT size=3D2>&at; &at; &at; =  $\sqrt{a}q$ t;  $\sqrt{a}q$ t; =20  $\sqrt{\sqrt{g}}$   $\sqrt{\sqrt{g}}$   $\sqrt{3}$   $\sqrt{3}$   $\sqrt{2}$   $\sqrt{2$  $\sqrt{2}$   $\sqrt{2}$   $\sqrt{2$ &gt;\*\*\*\*\*\*\*\*\*\*\*\*\*\*\*\*\*\*\*\*\*\*\*\*</FONT> <BR><FONT size=3D2>&gt; &gt; &gt; =  $\text{sqrt: } \text{sqrt:} = 20$  $\sqrt{2}$   $\sqrt{4}$   $\sqrt{4$  $\sqrt{2}t$ ;  $\sqrt{2}t$ ; =20 > > > > > > = 20  $x$ gt;\*\*\*\*\*\*\*\*\*\*\*\*\*\*\*\*\*\*\*\*\*\*</FONT> <BR><FONT size=3D2>&gt; &gt; &gt; =  $\>$   $\>$   $\>$   $=20$  $\sqrt{2}$   $\sqrt{4}$   $\sqrt{4$  $\sqrt{2}t$ ;  $\sqrt{2}t$ ; =20  $\sqrt{2}$   $\sqrt{2}$   $\sqrt{2$  $x$ qt;\*\*\*\*\*\*\*\*\*\*\*\*\*\*\*\*\*\*\*\*</FONT> <BR><FONT size=3D2>&qt; &qt; &qt; &qt; =  $\>$   $\>$   $\>$   $=20$  $\sqrt{2}$   $\sqrt{5}$   $\sqrt{5$  $\sqrt{a}q$ t;  $\sqrt{a}q$ t; =20  $\sqrt{2}$   $\sqrt{2}$   $\sqrt{2$ &gt;\*\*\*\*\*\*\*\*\*\*\*\*\*\*\*\*\*\*\*\*\*</FONT>=20 <BR><FONT size=3D2>&gt; &gt; &gt; &gt; &gt; &gt; &gt; &gt;</FONT> =  $<$ BR $>$  $<$ FONT=20 size=3D2>> > > > > > > > > > > >=20 &gt;&nbsp;&nbsp; &gt;&nbsp; &gt;\*\*\*\*\*\*\*\*\*\*\*\*\*\*\*\*\*\*\*\*</FONT> <BR><FONT=20 size=3D2>&gt; &gt; &gt; &gt; &gt; &gt; &gt; &gt;</FONT> <BR><FONT =  $size=3D2>sqrt; sqt; 2$ > > > > > > > > > > > =  $\text{kg}$ :  $\text{shsp}$ ; =20  $x$ d;\*\*\*\*\*\*\*\*\*\*\*\*\*\*\*\*\*\*</FONT> <BR><FONT size=3D2>&qt; &qt; &qt; &qt; =  $\text{sqrt}$ ;  $\text{sqrt}$ ; =20  $\sqrt{2}$   $\sqrt{5}$   $\sqrt{5$  $\>$   $\>$   $\>$   $=20$ > > > > > &qt; \*\*\*\*\*\*\*\*\*\*\*\*\*\*\*\*\*\*</FONT> = <BR><FONT size=3D2>&gt; &gt; &gt; &gt; &gt; &gt; &gt; &gt;</FONT> = <BR><FONT=20 size=3D2>> > > > > > > > > > > >=20 &gt;&nbsp;&nbsp; &gt;&nbsp; &gt;\*\*\*\*\*\*\*\*\*\*\*\*\*\*\*\*\*</FONT> <BR><FONT =  $size=3D2>8qt;=20$  $\sqrt{2}$   $\sqrt{4}$   $\sqrt{4$  $\sqrt{2}t$ ;  $\sqrt{2}t$ ; =20 > > > > > > > > > > =20  $x$ gt;\*\*\*\*\*\*\*\*\*\*\*\*\*\*</FONT> <BR><FONT size=3D2>&gt; &gt; &gt; &gt; &gt; =  $\text{kg}$ ;  $\text{kg}$ t;  $=20$  $\sqrt{\sqrt{FONT}}$  <BR><FONT size=3D2>&qt; &qt; &qt; &qt; &qt; &qt; &qt; =  $\sqrt{2}t$ ;  $\sqrt{4}q$ t; =20 > > > > &qt; \*\*\*\*\*\*\*\*\*\*\*\*\*\*\*</FONT> = <BR><FONT=20  $size=3D2>sqrt; kqt; kqt; kqt; kqt; kqt; kqt; kqt; kqt; kqt; *+*$  $size=3D2>sqrt; sqt; 2$  $\sqrt{2}$   $\sqrt{4}$   $\sqrt{4$  $\sqrt{47}$ ;  $\sqrt{47}$  and  $\sqrt{20}$ > \*\*\*\*\*\*\*\*\*\*\*\*\*</FONT> <BR><FONT size=3D2>&gt; &gt; &gt; &gt; &gt; =  $\text{sqrt}$ ;  $\text{sqrt}$ ; =20  $\sqrt{\sqrt{FONT}}$  <BR><FONT size=3D2>&qt; &qt; &qt; &qt; &qt; &qt; &qt; =  $\sqrt{2}t$ ;  $\sqrt{4}q$ t; =20 &gt; &gt; &gt;&nbsp;&nbsp; &gt;&nbsp; &gt;\*\*\*\*\*\*\*\*\*\*\*\*\*</FONT> <BR><FONT =  $size=3D2>sqrt; kqt; kqt; kqt; kqt; kqt; kqt; kqt; kqt; kqt; *+*$  $size=3D2 >sqrt{gt}$ ;  $sqrt{gt}$ ; =20  $\sqrt{2}$   $\sqrt{4}$   $\sqrt{4$  $\text{kg}$ :  $\text{sh}$  $\sqrt{2}$   $\sqrt{3}$   $\sqrt{3$  $\sqrt{4}t; = 20$ 

 $\sqrt{\sqrt{FONT}}$  <BR><FONT size=3D2>&qt; &qt; &qt; &qt; &qt; &qt; &qt; =  $\text{kg}$ ;  $\text{kg}$ t;  $=20$  $\sqrt{2}$   $\sqrt{4}$   $\sqrt{4}$  $size=3D2>sqrt;$   $q$ t;  $qqt$ ;  $qqt$ ;  $qqt$ ;  $qqt$ ;  $qqt$ ;  $qqt$ ;  $qqt$ ;  $\sqrt{s}$ CNT> <BR><FONT =  $size=3D2>sqrt; kqt; qt; =20$  $\sqrt{2}$   $\sqrt{4}$   $\sqrt{4$  $\>$  :  $\>$   $=$  20  $\sqrt{\det(1 + \frac{x}{x^2 + x^2 + x^2 + x^2})}$  FONT> <BR><FONT size=3D2>&qt; &qt; &qt; &qt; &qt; &qt; =  $\text{sat}$ ; =20  $\sqrt{\text{G}}$   $\sqrt{\text{F}}$   $\sqrt{\text{F}}$   $\text{sqrt}$ ;  $\text{sqrt}$ ; =20 > > > > > \*\*\*\*\*\*\*\*\*</FONT> <BR><FONT =  $size=3D2>$  $q$ t;=20  $\sqrt{2}$   $\sqrt{4}$   $\sqrt{4$  $\sqrt{3}$   $\sqrt{3}$   $\sqrt{2}$   $\sqrt{2$  $\sqrt{a}$   $\sqrt{a}$   $\sqrt{b}$   $\sqrt{a}$   $\sqrt{c}$   $\sqrt{c}$   $\sqrt{d}$   $\sqrt{c}$   $\sqrt{d}$   $\sqrt{c}$   $\sqrt{d}$   $\sqrt{c}$   $\sqrt{d}$   $\sqrt{c}$   $\sqrt{d}$   $\sqrt{c}$   $\sqrt{d}$   $\sqrt{c}$   $\sqrt{d}$   $\sqrt{c}$   $\sqrt{d}$   $\sqrt{c}$   $\sqrt{d}$   $\sqrt{d}$   $\sqrt{c}$   $\sqrt{d}$   $\sqrt{d}$   $\sqrt{d$  $\sqrt{2}$   $\sqrt{2}$   $\sqrt{2$  $\cot$  ; =20  $\sqrt{\sqrt{FONT}}$  <BR><FONT size=3D2>&qt; &qt; &qt; &qt; &qt; &qt; &qt; =  $\text{kg}$ ;  $\text{kg}$ t;  $=20$  $\sqrt{2}$   $\sqrt{2}$  $size=3D2>sqrt; sqt; 2$  $\sqrt{2}$   $\sqrt{4}$   $\sqrt{4$  $\>$   $\>$   $\>$   $=20$  $\sqrt{a}$   $\sqrt{a}$   $\sqrt{b}$   $\sqrt{a}$   $\sqrt{c}$   $\sqrt{c}$   $\sqrt{d}$   $\sqrt{c}$   $\sqrt{d}$   $\sqrt{c}$   $\sqrt{d}$   $\sqrt{c}$   $\sqrt{d}$   $\sqrt{d}$   $\sqrt{d}$   $\sqrt{d}$   $\sqrt{d}$   $\sqrt{d}$   $\sqrt{d}$   $\sqrt{d}$   $\sqrt{d}$   $\sqrt{d}$   $\sqrt{d}$   $\sqrt{d}$   $\sqrt{d}$   $\sqrt{d}$   $\sqrt{d}$   $\sqrt{d$  $xqt;*****=20$ <BR><FONT size=3D2>&gt; &gt; &gt; &gt; &gt; &gt; &gt; &gt;</FONT> = <BR><FONT=20  $size=3D2>sqrt;$   $q$ t;  $aq$ t;  $aq$ t;  $aq$ t;  $aq$ t;  $aq$ t;  $qq$ t;  $aq$ t;  $aq$ t;  $aq$ t;  $sq$ t;  $q$  $\sqrt{2}$  &qt; &qt;\*\*\*\*\*</FONT><BR><FONT size=3D2>&qt; &qt; &qt; =  $\>$   $\>$   $\>$   $=20$  $\sqrt{2}$   $\sqrt{4}$   $\sqrt{4$  $\sqrt{3}$   $\sqrt{3}$   $\sqrt{2}$   $\sqrt{2$ > > > > > > &qt; \*\*\*\*</FONT> <BR><FONT =  $size=3D2>$  $q$ t;=20  $\sqrt{2}$   $\sqrt{4}$   $\sqrt{4$  $\sqrt{3}$   $\sqrt{3}$   $\sqrt{2}$   $\sqrt{2$  $\sqrt{a}$   $\sqrt{a}$   $\sqrt{b}$   $\sqrt{a}$   $\sqrt{b}$   $\sqrt{c}$   $\sqrt{c}$   $\sqrt{d}$   $\sqrt{c}$   $\sqrt{c}$   $\sqrt{d}$   $\sqrt{c}$   $\sqrt{d}$   $\sqrt{c}$   $\sqrt{d}$   $\sqrt{c}$   $\sqrt{d}$   $\sqrt{d}$   $\sqrt{d}$   $\sqrt{d}$   $\sqrt{d}$   $\sqrt{d}$   $\sqrt{d}$   $\sqrt{d}$   $\sqrt{d}$   $\sqrt{d}$   $\sqrt{d}$   $\sqrt{d$  $xqt;***$   $\times$   $\times$  = 20<BR><FONT size=3D2>&gt; &gt; &gt; &gt; &gt; &gt; &gt;</FONT> =  $<$ BR $>$  $<$ FONT=20  $size=3D2>sqrt;$   $q$ t;  $aq$ t;  $aq$ t;  $aq$ t;  $aq$ t;  $aq$ t;  $qq$ t;  $aq$ t;  $aq$ t;  $aq$ t;  $sq$ t;  $q$  $\sqrt{2}$ ; > > \*\*</FONT> <BR><FONT size=3D2>&gt; &gt; &gt; =  $\>$   $\>$   $\>$   $=20$  $\sqrt{2}$   $\sqrt{4}$   $\sqrt{4$  $\>$   $\>$   $\>$   $=20$ &qt; &qt; &qt; &qt; &qt; &qt; &qt; \*</FONT> <BR><FONT =  $size=3D2>sqrt;=20$  $\sqrt{2}$   $\sqrt{4}$   $\sqrt{4$  $\sqrt{a}q$ t;  $\sqrt{a}q$ t; =20  $\sqrt{a}$   $\sqrt{a}$   $\sqrt{b}$   $\sqrt{a}$   $\sqrt{b}$   $\sqrt{c}$   $\sqrt{c}$   $\sqrt{d}$   $\sqrt{c}$   $\sqrt{c}$   $\sqrt{d}$   $\sqrt{c}$   $\sqrt{d}$   $\sqrt{c}$   $\sqrt{d}$   $\sqrt{c}$   $\sqrt{d}$   $\sqrt{d}$   $\sqrt{d}$   $\sqrt{d}$   $\sqrt{d}$   $\sqrt{d}$   $\sqrt{d}$   $\sqrt{d}$   $\sqrt{d}$   $\sqrt{d}$   $\sqrt{d}$   $\sqrt{d$  $xgt; * * =20$ <BR><FONT size=3D2>&gt; &gt; &gt; &gt; &gt; &gt; &gt; &gt;</FONT> = <BR><FONT=20 size=3D2>> > > > > > > > > > > >=20  $\sqrt{2}$ ; > > \*\*\*</FONT> <BR><FONT size=3D2>&gt; &gt; &qt; =  $\>$   $\>$   $\>$   $=20$  $\sqrt{2}$   $\sqrt{4}$   $\sqrt{4$  $>$   $>$   $=20$ > > > > > > &qt; \*\*\*\*</FONT> <BR><FONT =  $size=3D2>sqrt;=20$  $\sqrt{2}$   $\sqrt{4}$   $\sqrt{4$  $\>$   $\>$   $\>$   $=20$  $\sqrt{a}$   $\sqrt{a}$   $\sqrt{b}$   $\sqrt{a}$   $\sqrt{b}$   $\sqrt{c}$   $\sqrt{c}$   $\sqrt{d}$   $\sqrt{c}$   $\sqrt{c}$   $\sqrt{d}$   $\sqrt{c}$   $\sqrt{d}$   $\sqrt{c}$   $\sqrt{d}$   $\sqrt{c}$   $\sqrt{d}$   $\sqrt{d}$   $\sqrt{d}$   $\sqrt{d}$   $\sqrt{d}$   $\sqrt{d}$   $\sqrt{d}$   $\sqrt{d}$   $\sqrt{d}$   $\sqrt{d}$   $\sqrt{d}$   $\sqrt{d$ &gt;\*\*\*\*\*</FONT>=20 <BR><FONT size=3D2>&gt; &gt; &gt; &gt; &gt; &gt; &gt; &gt;</FONT> =

size=3D2>> > > > > > > > > > > >=20  $\sqrt{2}$  &  $\sqrt{2}$  &  $\text{sqrt}$ ;  $\text{sqrt}$ ; =20  $\sqrt{2}$   $\sqrt{2}$   $\sqrt{2$  $\sqrt{a}q$ t;  $\sqrt{a}q$ t; =20  $\sqrt{2}$ ;  $\sqrt{2}$ ;  $\sqrt{2$ <BR><FONT=20  $size=3D2>sqrt; kqt; kqt; kqt; kqt; kqt; kqt; kqt; kqt; kqt; *+*$  $size=3D2 >sqrt{gt}$ ;  $sqrt{gt}$ ; =20 > > > > > > > > > > > >=20  $\sqrt{2}$   $\sqrt{2}$   $\sqrt{2$  $\cot$  ; =20  $\sqrt{\text{G}}$   $\sqrt{\text{F}}$   $\sqrt{\text{F}}$   $\sqrt{a}q$ t;  $\sqrt{a}q$ t; =20 > > > > &qt; \*\*\*\*\*\*\*\*\*</FONT> <BR><FONT =  $size=3D2>sqrt;=20$  $\sqrt{2}$   $\sqrt{4}$   $\sqrt{4$  $\>$   $\>$   $\>$   $=20$ > > > > > > > > > > =20  $\sqrt{\det(1 + \frac{x}{x^2 + x^2 + x^2 + x^2})}$  FONT> <BR><FONT size=3D2>&qt; &qt; &qt; &qt; &qt; &qt; =  $\sqrt{4}t; = 20$ &qt;</FONT> <BR><FONT size=3D2>&qt; &qt; &qt; &qt; &qt; &qt; &qt; =  $\text{sqrt}$ ;  $\text{sqrt}$ ; =20  $\sqrt{2}$   $\sqrt{4}$   $\sqrt{4}$  $size=3D2>sqrt;$   $q$ t;  $qqt$ ;  $qqt$ ;  $qqt$ ;  $qqt$ ;  $qqt$ ;  $qqt$ ;  $qqt$ ;  $\sqrt{s}$ CNT> <BR><FONT =  $size=3D2>sqrt; kqt; qt; =20$  $\sqrt{2}$   $\sqrt{4}$   $\sqrt{4$  $\>$  :  $\>$   $=$  20  $\sqrt{2}$   $\sqrt{3}$   $\sqrt{3$  $\text{sat}$ ; =20 ></FONT> <BR><FONT size=3D2>&gt; &gt; &gt; &gt; &gt; &gt; &gt; =  $\text{sqrt}$ ;  $\text{sqrt}$ ; =20 > > > > > \*\*\*\*\*\*\*\*\*\*\*\*\*</FONT> <BR><FONT =  $size=3D2>sqrt; kqt; kqt; kqt; kqt; kqt; kqt; kqt; kqt; kqt; *+*$  $size=3D2>$ > >=20 > > > > > > > > > > > =  $\sqrt{47}$ ;  $\sqrt{47}$  and  $\sqrt{20}$  $x$ gt;\*\*\*\*\*\*\*\*\*\*\*\*</FONT> <BR><FONT size=3D2>&gt; &gt; &gt; &gt; &gt; =  $\text{kg}$ ;  $\text{kg}$ t;  $=20$  $\sqrt{\sqrt{F}}$   $\sqrt{F}$   $\sqrt{F}$   $\sqrt$  $\text{sqrt}$ ;  $\text{sqrt}$ ; =20 > > > &qt; &qt; \*\*\*\*\*\*\*\*\*\*\*\*\*\*\*</FONT> = <BR><FONT=20  $size=3D2>sqrt; kqt; kqt; kqt; kqt; kqt; kqt; kqt; kqt; kqt; *+*$  $size=3D2>sqrt; sqt; 2$ > > > > > > > > > > > =  $\text{kg}$ :  $\text{shsp}$ ; =20  $x$ qt;\*\*\*\*\*\*\*\*\*\*\*\*\*\*</FONT> <BR><FONT size=3D2>&qt; &qt; &qt; &qt; &qt; =  $\>$   $\>$   $\>$   $=20$  $\sqrt{\sqrt{FONT}}$  <BR><FONT size=3D2>&qt; &qt; &qt; &qt; &qt; &qt; &qt; =  $\>$   $\>$   $\>$   $=20$ > > > > > \*\*\*\*\*\*\*\*\*\*\*\*\*\*\*\*\*</FONT> =  $<$ BR $>$  $<$ FONT=20  $size=3D2>sqrt; kqt; kqt; kqt; kqt; kqt; kqt; kqt; kqt; kqt; *+*$  $size=3D2>sqrt; sqt; 2$  $\sqrt{2}$   $\sqrt{4}$   $\sqrt{4$  $\texttt{sgt}; \texttt{anbsp}; = 20$  $x^{q}$  \*\*\*\*\*\*\*\*\*\*\*\*\*\*\*\*\*</FONT> <BR><FONT size=3D2>&qt; &qt; &qt; &qt; =  $\>$   $\>$   $\>$   $=20$  $\sqrt{2}$   $\sqrt{2}$   $\sqrt{2$  $\text{kg}$ ;  $\text{kg}$ ;  $=20$  $\sqrt{2}$   $\sqrt{2}$   $\sqrt{2$ &gt;\*\*\*\*\*\*\*\*\*\*\*\*\*\*\*\*\*\*\*</FONT>=20 <BR><FONT size=3D2>&gt; &gt; &gt; &gt; &gt; &gt; &gt; &gt;</FONT> =

<BR><FONT=20

<BR><FONT=20 size=3D2>> > > > > > > > > > > >=20 &gt;&nbsp;&nbsp; &gt;&nbsp; &gt;\*\*\*\*\*\*\*\*\*\*\*\*\*\*\*\*\*\*\*\*</FONT> <BR><FONT=20 size=3D2>&gt; &gt; &gt; &gt; &gt; &gt; &gt; &gt;</FONT> <BR><FONT =  $size=3D2>sqrt; kqt; 20$  $\sqrt{2}$   $\sqrt{2}$   $\sqrt{2$  $\>$  :  $\>$   $=20$  $x$ qt;\*\*\*\*\*\*\*\*\*\*\*\*\*\*\*\*\*\*\*\*</FONT> <BR><FONT size=3D2>&qt; &qt; &qt; &qt; =  $\>$   $\>$   $\>$   $=20$  $\sqrt{2}$   $\sqrt{2}$   $\sqrt{2$  $\text{sqrt}$ ;  $\text{sqrt}$ ; =20  $\sqrt{a}$   $\sqrt{a}$   $\sqrt{b}$   $\sqrt{c}$   $\sqrt{d}$   $\sqrt{c}$   $\sqrt{d}$   $\sqrt{d}$   $\sqrt{c}$   $\sqrt{d}$   $\sqrt{c}$   $\sqrt{d}$   $\sqrt{d}$   $\sqrt{d}$   $\sqrt{d}$   $\sqrt{d}$   $\sqrt{d}$   $\sqrt{d}$   $\sqrt{d}$   $\sqrt{d}$   $\sqrt{d}$   $\sqrt{d}$   $\sqrt{d}$   $\sqrt{d}$   $\sqrt{d}$   $\sqrt{d}$   $\sqrt{d}$   $\sqrt{d$ &gt;\*\*\*\*\*\*\*\*\*\*\*\*\*\*\*\*\*\*\*\*\*\*</FONT>=20 <BR><FONT size=3D2>&gt; &gt; &gt; &gt; &gt; &gt; &gt;</FONT> =  $<$ BR $>$  $<$ FONT=20 size=3D2>> > > > > > > > > > > >=20 &gt;&nbsp;&nbsp; &gt;&nbsp; &gt;\*\*\*\*\*\*\*\*\*\*\*\*\*\*\*\*\*\*\*\*\*\*\*</FONT> <BR><FONT =  $size=3D2>sqrt; kqt; kqt; kqt; kqt; kqt; kqt; kqt; kqt; kqt; *+*$  $size=3D2>8qt; %qt>=20$ > > > > > > > > > > > =  $\text{kg}$ :  $\text{shsp}$ ; =20  $x$ gt;\*\*\*\*\*\*\*\*\*\*\*\*\*\*\*\*\*\*\*\*\*\*</FONT> <BR><FONT size=3D2>&gt; &gt; &gt; =  $\sqrt{3}$   $\sqrt{3}$   $\sqrt{2}$   $\sqrt{2$  $\sqrt{2}$   $\sqrt{4}$   $\sqrt{4$  $\sqrt{3}$   $\sqrt{3}$   $\sqrt{2}$   $\sqrt{2$  $\sqrt{2}$   $\sqrt{2}$   $\sqrt{2$  $xqt;****************************/*****/FORM > 0$  <BR><FONT size=3D2>&qt; &qt; &qt; =  $\>$   $\>$   $\>$   $=20$  $\sqrt{2}$   $\sqrt{4}$   $\sqrt{4}$   $\sqrt{4}$   $\sqrt{4}$   $\sqrt{5}$   $\sqrt{5}$   $\sqrt{5}$   $\sqrt{5}$   $\sqrt{5}$   $\sqrt{5}$   $\sqrt{5}$   $\sqrt{5}$   $\sqrt{5}$   $\sqrt{5}$   $\sqrt{5}$   $\sqrt{5}$   $\sqrt{5}$   $\sqrt{5}$   $\sqrt{5}$   $\sqrt{5}$   $\sqrt{5}$   $\sqrt{5}$   $\sqrt{5}$   $\sqrt{5}$   $\sqrt{5}$   $\sqrt{5}$   $\sqrt{5$  $\sqrt{2}t$ ;  $\sqrt{2}t$ ; =20 > > > > > > = 20  $\sqrt{2}$  \*\*\*\*\*\*\*\*\*\*\*\*\*\*\*\*\*\*\*\*\*\*\*\*\*\*\*</FONT> <BR><FONT size=3D2>&qt; &qt; &qt; =  $\text{sqrt}; \text{sqrt}; = 20$  $\sqrt{2}$   $\sqrt{4}$   $\sqrt{4$  $\>$   $\>$   $\>$   $=20$ > > > > > > = 20  $xqt;********************************<-/FONT>$  <BR><FONT size=3D2>&qt; &qt; &qt; =  $\>$   $\>$   $\>$   $=20$  $\sqrt{2}$   $\sqrt{4}$   $\sqrt{4$  $\>$   $\>$   $\>$   $=20$ > > > > > > = 20  $sqt;***********************************$  <BR><FONT size=3D2>&qt; &qt; =  $\sqrt{3}$   $\sqrt{3}$   $\sqrt{2}$   $\sqrt{2$  $\sqrt{2}$   $\sqrt{4}$   $\sqrt{4$  $\>$   $\>$   $\>$   $=20$  $\sqrt{a}$   $\sqrt{a}$   $\sqrt{b}$   $\sqrt{c}$   $\sqrt{d}$   $\sqrt{c}$   $\sqrt{d}$   $\sqrt{c}$   $\sqrt{d}$   $\sqrt{c}$   $\sqrt{d}$   $\sqrt{d}$   $\sqrt{d}$   $\sqrt{d}$   $\sqrt{d}$   $\sqrt{d}$   $\sqrt{d}$   $\sqrt{d}$   $\sqrt{d}$   $\sqrt{d}$   $\sqrt{d}$   $\sqrt{d}$   $\sqrt{d}$   $\sqrt{d}$   $\sqrt{d}$   $\sqrt{d}$   $\sqrt{d}$   $\sqrt{d$  $x^{q}$ t;\*\*\*\*\*\*\*\*\*\*\*\*\*\*\*\*\*\*\*\*\*\*\*\*\*\*\*\*</FONT> <BR><FONT size=3D2>&qt; &qt; =  $\>$   $\>$   $\>$   $=20$ > > > ></FONT><BR><FONT size=3D2>&gt; &gt; &qt; &qt; &qt; =  $\sqrt{3}$   $\sqrt{3}$   $\sqrt{4}$   $\sqrt{2}$   $\sqrt{4}$   $\sqrt{4$ > > > > > > > =20  $x$ gt;\*\*\*\*\*\*\*\*\*\*\*\*\*\*\*\*\*\*\*\*\*\*\*\*\*\*\*\*\*\*</FONT> <BR><FONT size=3D2>&gt; &gt; =  $\text{kgt}$ ;  $\text{kgt}$ ; =20  $\sqrt{2}$   $\sqrt{2}$   $\sqrt{2$  $\>$   $\>$   $\>$   $=20$ > > > > > > > =20  $x$ gt;\*\*\*\*\*\*\*\*\*\*\*\*\*\*\*\*\*\*\*\*\*\*\*\*\*\*\*\*\*</FONT> <BR><FONT size=3D2>&gt; &gt; =  $\text{kgt}$ ;  $\text{kgt}$ ; =20  $\sqrt{2}$   $\sqrt{2}$   $\sqrt{2$  $\text{sqrt}$ ;  $\text{sqrt}$ ; =20 > > > > > > > =20  $sqt;$ \*\*\*\*\*\*\*\*\*\*\*\*\*\*\*\*\*\*\*\*\*\*\*\*\*\*\*\*\*\*\*</FONT> <BR><FONT size=3D2>&qt; &qt; =  $\>$   $\>$   $\>$   $=20$  $\sqrt{2}$   $\sqrt{2}$   $\sqrt{2$  $\sqrt{2}t$ ;  $\sqrt{2}t$ ; =20

 $\sqrt{a}$   $\sqrt{a}$   $\sqrt{b}$   $\sqrt{c}$   $\sqrt{d}$   $\sqrt{c}$   $\sqrt{d}$   $\sqrt{d}$   $\sqrt{c}$   $\sqrt{d}$   $\sqrt{d}$   $\sqrt{d}$   $\sqrt{d}$   $\sqrt{d}$   $\sqrt{d}$   $\sqrt{d}$   $\sqrt{d}$   $\sqrt{d}$   $\sqrt{d}$   $\sqrt{d}$   $\sqrt{d}$   $\sqrt{d}$   $\sqrt{d}$   $\sqrt{d}$   $\sqrt{d}$   $\sqrt{d}$   $\sqrt{d}$   $\sqrt{d$ &gt;\*\*\*\*\*\*\*\*\*\*\*\*\*\*\*\*\*\*\*\*\*\*\*\*\*\*\*\*\*\*\*\*\*</FONT> <BR><FONT size=3D2>&gt; =  $\sqrt{a}q$ t;  $\sqrt{a}q$ t; =20 > > > > ></FONT><BR><FONT size=3D2>&gt; &qt; &qt; &qt; =  $\>$   $\>$   $\>$   $=20$  $\sqrt{a}$   $\sqrt{a}$   $\sqrt{b}$   $\sqrt{a}$   $\sqrt{c}$   $\sqrt{c}$   $\sqrt{d}$   $\sqrt{d}$   $\sqrt{c}$   $\sqrt{d}$   $\sqrt{c}$   $\sqrt{d}$   $\sqrt{d}$   $\sqrt{d}$   $\sqrt{d}$   $\sqrt{d}$   $\sqrt{d}$   $\sqrt{d}$   $\sqrt{d}$   $\sqrt{d}$   $\sqrt{d}$   $\sqrt{d}$   $\sqrt{d}$   $\sqrt{d}$   $\sqrt{d}$   $\sqrt{d}$   $\sqrt{d}$   $\sqrt{d$  $xqt;********************************************/FONT>SBR> size=3D2>&qt; =$ > >=20  $\sqrt{2}$   $\sqrt{4}$   $\sqrt{4$  $\sqrt{2}t$ ;  $\sqrt{2}t$ ; =20 > > > > > > > > =20  $xqt;************************************************/FONT> *BR*>FONT size=3D2>&qt =$  $\>$   $\>$   $\>$   $=20$ > > > > ></FONT><BR><FONT size=3D2>&gt; &qt; &qt; &qt; =  $>$   $>$   $=20$  $\sqrt{2}$   $\sqrt{2}$   $\sqrt{2$ &gt;\*\*\*\*\*\*\*\*\*\*\*\*\*\*\*\*\*\*\*\*\*\*\*\*\*\*\*\*\*\*\*\*\*\*</FONT> <BR><FONT size=3D2>&gt; =  $\>$   $\>$   $\>$   $=20$ > > > > ></FONT><BR><FONT size=3D2>&gt; &qt; &qt; &qt; =  $\sqrt{a}q$ t;  $\sqrt{a}q$ t; =20 > > > > > > > > =20 &gt;\*\*\*\*\*\*\*\*\*\*\*\*\*\*\*\*\*\*\*\*\*\*\*\*\*\*\*\*\*\*\*\*\*</FONT> <BR><FONT size=3D2>&gt; =  $\text{sqrt: } \text{sqrt:} = 20$  $\sqrt{2}$   $\sqrt{4}$   $\sqrt{4$  $\sqrt{a}q$ t;  $\sqrt{a}q$ t; =20 > > > > > > > > =20 &gt;\*\*\*\*\*\*\*\*\*\*\*\*\*\*\*\*\*\*\*\*\*\*\*\*\*\*\*\*\*\*\*\*</FONT> <BR><FONT size=3D2>&gt; &gt; =  $\text{kg}$ ;  $\text{kg}$ ;  $=20$  $\sqrt{2}$   $\sqrt{4}$   $\sqrt{4}$  $\text{kg}$ ;  $\text{kg}$ ;  $=20$ > > > > > > > =20  $xqt;*************************************/*K*/FONT>$  <BR><FONT size=3D2>&qt; &qt; =  $\>$   $\>$   $\>$   $=20$ > > > ></FONT><BR><FONT size=3D2>&qt; &qt; &qt; &qt; &qt; =  $\>$   $\>$   $\>$   $=20$ > > > > > > > = 20  $x^{q}$ t;\*\*\*\*\*\*\*\*\*\*\*\*\*\*\*\*\*\*\*\*\*\*\*\*\*\*\*\*\*</FONT> <BR><FONT size=3D2>&qt; &qt; =  $\>$   $\>$   $\>$   $=20$  $\sqrt{2}$   $\sqrt{4}$   $\sqrt{4$  $\>$   $\>$   $\>$   $=20$ > > > > > > > =20  $x$ gt;\*\*\*\*\*\*\*\*\*\*\*\*\*\*\*\*\*\*\*\*\*\*\*\*\*\*\*\*</FONT> <BR><FONT size=3D2>&gt; &gt; =  $\sqrt{3}$   $\sqrt{3}$   $\sqrt{2}$   $\sqrt{2$ > > > ></FONT> <BR><FONT size=3D2>&gt; &gt; &qt; &qt; &qt; =  $\sqrt{3}$   $\sqrt{3}$   $\sqrt{4}$   $\sqrt{2}$   $\sqrt{4}$   $\sqrt{4$ > > > > > > > =20  $x$ gt;\*\*\*\*\*\*\*\*\*\*\*\*\*\*\*\*\*\*\*\*\*\*\*\*\*\*</FONT> <BR><FONT size=3D2>&gt; &gt; =  $\sqrt{3}$   $\sqrt{3}$   $\sqrt{2}$   $\sqrt{3}$   $\sqrt{2}$   $\sqrt{2$  $\sqrt{2}$   $\sqrt{2}$   $\sqrt{2$  $\sqrt{2}t$ ;  $\sqrt{2}t$ ; =20 > > > > > > > =20  $sqt;$ \*\*\*\*\*\*\*\*\*\*\*\*\*\*\*\*\*\*\*\*\*\*\*\*\*\*\*</FONT> <BR><FONT size=3D2>&qt; &qt; &qt; =  $\sqrt{3}$   $\sqrt{3}$   $\sqrt{2}$   $\sqrt{2$  $\sqrt{2}$   $\sqrt{4}$   $\sqrt{4$  $\sqrt{3}$   $\sqrt{3}$   $\sqrt{2}$   $\sqrt{2$  $\sqrt{2}$   $\sqrt{2}$   $\sqrt{2$ &gt;\*\*\*\*\*\*\*\*\*\*\*\*\*\*\*\*\*\*\*\*\*\*\*\*\*\*</FONT> <BR><FONT size=3D2>&gt; &gt; &gt; =  $\>$   $\>$   $\>$   $=20$ > > ></FONT> <BR><FONT size=3D2>&gt; &gt; &gt; &gt; &qt; &qt; =  $\>$   $\>$   $\>$   $=20$ > > > > > > = 20  $x$ qt;\*\*\*\*\*\*\*\*\*\*\*\*\*\*\*\*\*\*\*\*\*\*\*\*</FONT> <BR><FONT size=3D2>&gt; &gt; &gt; =  $\text{kg}$ :  $\text{kg}$ t;  $=20$  $\sqrt{2}$   $\sqrt{4}$   $\sqrt{4}$   $\sqrt{4}$   $\sqrt{4}$   $\sqrt{5}$   $\sqrt{5}$   $\sqrt{5}$   $\sqrt{5}$   $\sqrt{5}$   $\sqrt{5}$   $\sqrt{5}$   $\sqrt{5}$   $\sqrt{5}$   $\sqrt{5}$   $\sqrt{5}$   $\sqrt{5}$   $\sqrt{5}$   $\sqrt{5}$   $\sqrt{5}$   $\sqrt{5}$   $\sqrt{5}$   $\sqrt{5}$   $\sqrt{5}$   $\sqrt{5}$   $\sqrt{5}$   $\sqrt{5}$   $\sqrt{5$  $\text{sqrt}$ ;  $\text{sqrt}$ ; =20  $\sqrt{a}$   $\sqrt{a}$   $\sqrt{b}$   $\sqrt{c}$   $\sqrt{d}$   $\sqrt{c}$   $\sqrt{d}$   $\sqrt{c}$   $\sqrt{d}$   $\sqrt{c}$   $\sqrt{d}$   $\sqrt{c}$   $\sqrt{d}$   $\sqrt{d}$   $\sqrt{d}$   $\sqrt{d}$   $\sqrt{d}$   $\sqrt{d}$   $\sqrt{d}$   $\sqrt{d}$   $\sqrt{d}$   $\sqrt{d}$   $\sqrt{d}$   $\sqrt{d}$   $\sqrt{d}$   $\sqrt{d}$   $\sqrt{d}$   $\sqrt{d$ 

&gt;\*\*\*\*\*\*\*\*\*\*\*\*\*\*\*\*\*\*\*\*\*\*\*\*</FONT> <BR><FONT size=3D2>&gt; &gt; &gt; =  $\>$   $\>$   $\>$   $=20$  $\sqrt{2}$   $\sqrt{4}$   $\sqrt{4$  $\sqrt{3}$   $\sqrt{3}$   $\sqrt{2}$   $\sqrt{2$  $\sqrt{2}$   $\sqrt{2}$   $\sqrt{2$  $xqt;***************************** <BR><FONT size=3D2>&qt; &qt; &qt; =$  $\>$   $\>$   $\>$   $=20$  $\sqrt{2}$   $\sqrt{4}$   $\sqrt{4}$   $\sqrt{4}$   $\sqrt{4}$   $\sqrt{5}$   $\sqrt{5}$   $\sqrt{5}$   $\sqrt{5}$   $\sqrt{5}$   $\sqrt{5}$   $\sqrt{5}$   $\sqrt{5}$   $\sqrt{5}$   $\sqrt{5}$   $\sqrt{5}$   $\sqrt{5}$   $\sqrt{5}$   $\sqrt{5}$   $\sqrt{5}$   $\sqrt{5}$   $\sqrt{5}$   $\sqrt{5}$   $\sqrt{5}$   $\sqrt{5}$   $\sqrt{5}$   $\sqrt{5}$   $\sqrt{5$  $\text{sqrt}$ ;  $\text{sqrt}$ ; =20 > > > > > > =20 > \*\*\*\*\*\*\*\*\*\*\*\*\*\*\*\*\*\*\*\*\*</FONT> <BR><FONT size=3D2>&gt; &gt; &gt; &gt; =  $\text{sqrt}$ ;  $\text{sqrt}$ ; =20  $\sqrt{2}$   $\sqrt{5}$   $\sqrt{5$  $\text{sqrt}$ ;  $\text{sqrt}$ ; =20  $\sqrt{2}$   $\sqrt{2}$   $\sqrt{2$ &gt;\*\*\*\*\*\*\*\*\*\*\*\*\*\*\*\*\*\*\*\*\*</FONT>=20  $\langle$ BR><FONT size=3D2>&gt; &gt; &gt; &gt; &gt; &gt; &gt; </FONT> = <BR><FONT=20 size=3D2>> > > > > > > > > > > >=20 &gt;&nbsp;&nbsp; &gt;&nbsp; &gt;\*\*\*\*\*\*\*\*\*\*\*\*\*\*\*\*\*\*\*\*</FONT> <BR><FONT=20 size=3D2>&gt; &gt; &gt; &gt; &gt; &gt; &gt; &gt;</FONT> <BR><FONT =  $size=3D2>$ > >=20  $\sqrt{2}$   $\sqrt{4}$   $\sqrt{4$  $\text{kg}$ :  $\text{shsp}$ ; =20  $x$ qt;\*\*\*\*\*\*\*\*\*\*\*\*\*\*\*\*\*\*</FONT> <BR><FONT size=3D2>&qt; &qt; &qt; &qt; =  $\sqrt{3}$   $\sqrt{3}$   $\sqrt{2}$   $\sqrt{2$  $\sqrt{2}$   $\sqrt{2}$   $\sqrt{2$  $\text{sqrt}$ ;  $\text{sqrt}$ ; =20 > > > > > > \*\*\*\*\*\*\*\*\*\*\*\*\*\*\*\*\*\*</FONT> = <BR><FONT size=3D2>&gt; &gt; &gt; &gt; &gt; &gt; &gt; &gt;</FONT> = <BR><FONT=20 size=3D2>> > > > > > > > > > > >=20 &gt;&nbsp;&nbsp; &gt;&nbsp; &gt;\*\*\*\*\*\*\*\*\*\*\*\*\*\*\*\*\*</FONT> <BR><FONT =  $size=3D2>8qt;=20$ > > > > > > &qt;</FONT><BR><FONT size=3D2>&qt; &qt; =  $\sqrt{3}$   $\sqrt{3}$   $\sqrt{2}$   $\sqrt{2$ > > > > > > > > > > =20  $x$ qt;\*\*\*\*\*\*\*\*\*\*\*\*\*\*</FONT> <BR><FONT size=3D2>&qt; &qt; &qt; &qt; &qt; =  $\text{kg}$ ;  $\text{kg}$ ;  $=20$  $\sqrt{\sqrt{FONT}}$  <BR><FONT size=3D2>&qt; &qt; &qt; &qt; &qt; &qt; &qt; =  $\text{sqrt}$ ;  $\text{sqrt}$ ; =20  $\sqrt{2}$   $\sqrt{2}$   $\sqrt{2$ <BR><FONT=20 size=3D2>&gt; &gt; &gt; &gt; &gt; &gt; &gt; &gt;</FONT> <BR><FONT =  $size=3D2>sqrt; sgt;=20$ > > > > > > > > > > > =  $\sqrt{47}$ ;  $\sqrt{47}$  and  $\sqrt{20}$  $\sqrt{2}$   $\sqrt{4}$   $\sqrt{4}$  $\>$   $\>$   $\>$   $=20$  $\sqrt{\sqrt{F}}$   $\sqrt{F}$   $\sqrt{F}$   $\sqrt$  $\text{kg}$ ;  $\text{kg}$ ;  $=20$ > > > > &qt; \*\*\*\*\*\*\*\*\*\*\*\*\*</FONT> <BR><FONT = size=3D2>&gt; &gt; &gt; &gt; &gt; &gt; &gt; &gt;</FONT> <BR><FONT =  $size=3D2>8qt;8qt>=20$  $\sqrt{2}$   $\sqrt{4}$   $\sqrt{4$  $\text{kg}$ :  $\text{shsp}$ ; =20  $\sqrt{2}$   $\sqrt{2}$   $\sqrt{2$  $\sqrt{4}t; = 20$  $\sqrt{\text{G}}$   $\sqrt{\text{F}}$   $\sqrt{\text{F}}$   $\>$   $\>$   $\>$   $=20$  $\sqrt{2}$  .  $\sqrt{2}$  .  $\$  $size=3D2>sqrt;$   $q$ t;  $qqt$ ;  $qqt$ ;  $qqt$ ;  $qqt$ ;  $qqt$ ;  $qqt$ ;  $qqt$ ;  $\sqrt{s}$ CNT> <BR><FONT =  $size=3D2>sqrt; sqt; 20$  $\sqrt{2}$   $\sqrt{2}$   $\sqrt{2$ 

 $\sqrt{\det(1 + \frac{x}{x^2 + x^2 + x^2 + x^2})}$  FONT> <BR><FONT size=3D2>&qt; &qt; &qt; &qt; &qt; &qt; =  $xqt; =20$ &qt;</FONT> <BR><FONT size=3D2>&gt; &gt; &gt; &gt; &gt; &gt; &gt; =  $\text{sqrt}$ ;  $\text{sqrt}$ ; =20 > > > > > \*\*\*\*\*\*\*\*\*</FONT> <BR><FONT =  $size=3D2>8qt:=20$  $\sqrt{2}$   $\sqrt{4}$   $\sqrt{4$  $\sqrt{a}q$ t;  $\sqrt{a}q$ t; =20 > > > > > > > > > >=20  $\sqrt{2}$   $\sqrt{2}$   $\sqrt{2$  $>=20$  $\sqrt{\sqrt{F}}$   $\sqrt{F}$   $\sqrt{F}$   $\sqrt$  $\text{sqrt}$ ;  $\text{sqrt}$ ; =20 > > > > > \*\*\*\*\*\*\*</FONT> <BR><FONT =  $size=3D2>sqrt; kqt; 20$ > > > > > ></FONT><BR><FONT size=3D2>&qt; &qt; &qt; =  $\>$   $\>$   $\>$   $=20$  $\sqrt{a}$   $\sqrt{a}$   $\sqrt{b}$   $\sqrt{a}$   $\sqrt{c}$   $\sqrt{c}$   $\sqrt{d}$   $\sqrt{c}$   $\sqrt{d}$   $\sqrt{c}$   $\sqrt{d}$   $\sqrt{c}$   $\sqrt{d}$   $\sqrt{d}$   $\sqrt{d}$   $\sqrt{d}$   $\sqrt{d}$   $\sqrt{d}$   $\sqrt{d}$   $\sqrt{d}$   $\sqrt{d}$   $\sqrt{d}$   $\sqrt{d}$   $\sqrt{d}$   $\sqrt{d}$   $\sqrt{d}$   $\sqrt{d}$   $\sqrt{d$  $xqt;*****=20$ <BR><FONT size=3D2>&gt; &gt; &gt; &gt; &gt; &gt; &gt; &gt;</FONT> =  $<$ BR $>$  $<$ FONT=20 size=3D2>> > > > > > > > > > > >=20  $\sqrt{2}$  &qt; &qt;\*\*\*\*\*</FONT><BR><FONT size=3D2>&qt; &qt; &qt; =  $\>$   $\>$   $\>$   $=20$ > > ></FONT> <BR><FONT size=3D2>&gt; &gt; &gt; &gt; &qt; &qt; =  $\>$   $\>$   $\>$   $=20$ > > > > > > > \*\*\*\*</FONT> <BR><FONT =  $size=3D2>8qt:=20$  $\sqrt{2}$   $\sqrt{4}$   $\sqrt{4$  $\>$   $\>$   $\>$   $=20$ > > > > > > > > > > =  $xqt;***$   $\times$   $\times$  = 20<BR><FONT size=3D2>&gt; &gt; &gt; &gt; &gt; &gt; &gt; &gt;</FONT> =  $<$ BR $>$  $<$ FONT=20  $size=3D2$  >  $sqrt{s}$   $;$   $sqrt{s}$   $;$   $\sqrt{2}$  &qt; &qt;\*\*</FONT><BR><FONT size=3D2>&qt; &qt; &qt; =  $\>$   $\>$   $\>$   $=20$  $\sqrt{2}$   $\sqrt{4}$   $\sqrt{4}$   $\sqrt{4}$   $\sqrt{4}$   $\sqrt{5}$   $\sqrt{5}$   $\sqrt{5}$   $\sqrt{5}$   $\sqrt{5}$   $\sqrt{5}$   $\sqrt{5}$   $\sqrt{5}$   $\sqrt{5}$   $\sqrt{5}$   $\sqrt{5}$   $\sqrt{5}$   $\sqrt{5}$   $\sqrt{5}$   $\sqrt{5}$   $\sqrt{5}$   $\sqrt{5}$   $\sqrt{5}$   $\sqrt{5}$   $\sqrt{5}$   $\sqrt{5}$   $\sqrt{5}$   $\sqrt{5$  $\>$   $\>$   $\>$   $=20$ &qt; &qt; &qt; &qt; &qt; &qt; &qt; \*</FONT> <BR><FONT =  $size=3D2>8qt;=20$  $\sqrt{2}$   $\sqrt{4}$   $\sqrt{4}$  $\text{kgt}$ ;  $\text{kgt}$ ; =20  $\sqrt{a}$   $\sqrt{a}$   $\sqrt{b}$   $\sqrt{a}$   $\sqrt{b}$   $\sqrt{c}$   $\sqrt{c}$   $\sqrt{d}$   $\sqrt{c}$   $\sqrt{c}$   $\sqrt{d}$   $\sqrt{c}$   $\sqrt{d}$   $\sqrt{c}$   $\sqrt{d}$   $\sqrt{c}$   $\sqrt{d}$   $\sqrt{d}$   $\sqrt{d}$   $\sqrt{d}$   $\sqrt{d}$   $\sqrt{d}$   $\sqrt{d}$   $\sqrt{d}$   $\sqrt{d}$   $\sqrt{d}$   $\sqrt{d}$   $\sqrt{d$  $\text{sat}|z| < \text{/FONT}> = 20$  $\langle$ BR> $\langle$ FONT size=3D2>&qt; &qt; &qt; &qt; &qt; &qt; &qt; </FONT> =  $<$ BR $>$  $<$ FONT=20  $size=3D2$  >  $sqrt{s}$   $;$   $sqrt{s}$   $;$   $\text{Ggt}; \text{whssp}; \text{shssp}; \text{Ggt}; \text{shbsp}; \text{Ggt}; \text{STOP}$  !!!!!!!</FONT> <BR><FONT =  $size=3D2>8qt; %qt>=20$  $\sqrt{2}$   $\sqrt{4}$   $\sqrt{4$  $\>$   $\>$   $\>$   $=20$  $\sqrt{\sqrt{2}}$   $\sqrt{2}$   $\sqrt{2}$   $\sqrt$  $<$ BR $>$  $<$ FONT=20  $size=3D2>sqrt; kqt; kqt; kqt; kqt; kqt; kqt; kqt; kqt; kqt; *+*$  $size=3D2>sqrt; kqt; 20$  $\sqrt{2}$   $\sqrt{4}$   $\sqrt{4$  $\sqrt{47}$ ;  $\sqrt{47}$  and  $\sqrt{20}$  $\sqrt{c}$  congratulations!!!!!!!!!!!!!!!!</FONT> <BR><FONT size=3D2> $\sqrt{c}$ qt; =  $\text{sqrt}$ ;  $\text{sqrt}$ ; =20  $\sqrt{2}$   $\sqrt{4}$   $\sqrt{4$  $\>$   $\>$   $\>$   $=20$ > > > > > > > >Your wish will = now come=20 true in your</FONT> <BR><FONT size=3D2>&qt; &qt; &qt; &qt; &qt; &qt; =

 $\>$  :  $\>$   $=20$ 

minutes!!</FONT> <BR><FONT size=3D2>&qt; &qt; &qt; &qt; &qt; &qt; =  $\text{sat}|z| < 20$  $\texttt{AB}>$   $\texttt{FONT}\texttt{size}=3D2$   $\texttt{Sgt}$  ;  $\texttt{Sgt}$  ;  $\$  $\sqrt{a}q$ t;  $\sqrt{a}q$ t; =20  $\sqrt{\alpha}$  &  $\sqrt{\alpha}$  &  $\sqrt{\alpha}$  &  $\sqrt{\alpha}$  &  $\sqrt{\alpha}$  &  $\sqrt{\alpha}$  &  $\sqrt{\alpha}$  &  $\sqrt{\alpha}$  &  $\alpha$  &  $\alpha$  &  $\alpha$  &  $\alpha$  &  $\alpha$  &  $\alpha$  &  $\alpha$  &  $\alpha$  &  $\alpha$  &  $\alpha$  &  $\alpha$  &  $\alpha$  &  $\alpha$  &  $\alpha$  &  $\alpha$  &  $\alpha$  &  $\alpha$  &  $\alpha$  &  $\alpha$  &  $\alpha$  & can</FONT>=20  $\langle$ BR> $\langle$ FONT size=3D2>&qt; &qt; &qt; &qt; &qt; &qt; &qt; be = very</FONT>=20 <BR><FONT size=3D2>&gt; &gt; &gt; &gt; &gt; &gt; &gt;</FONT> = <BR><FONT=20 size=3D2>> > > > > > > > > > > > =  $\sqrt{4}t; = 20$ rewarding!!!! If you</FONT> <BR><FONT size=3D2>&qt; &qt; &qt; &qt; =  $\text{sqrt}$ ;  $\text{sqrt}$ ; =20  $\sqrt{2}$   $\sqrt{2}$   $\sqrt{2$  $\text{sqrt}$ ;  $\text{sqrt}$ ; =20 > > > > > > send this to 10 = more=20 people, other</FONT> <BR><FONT size=3D2>&gt; &gt; &gt; &gt; &qt; &qt; =  $\text{sqrt}$ ;  $\text{sqrt}$ ; =20 than the 5 that</FONT> <BR><FONT size=3D2>&gt; &gt; &gt; &gt; &gt; &gt; =  $\text{sat}$ ; =20  $\sqrt{\sqrt{FONT}}$  <BR><FONT size=3D2>&qt; &qt; &qt; &qt; &qt; &qt; &qt; =  $\text{kg}$ ;  $\text{kg}$ ;  $=20$ > > > you</FONT> <BR><FONT size=3D2>&gt; &gt; &gt; &qt; &qt; =  $\text{kg}$ ;  $\text{kg}$ ;  $=20$  $\sqrt{\sqrt{FONT}}$  <BR><FONT size=3D2>&qt; &qt; &qt; &qt; &qt; &qt; &qt; =  $\>$   $\>$   $\>$   $=20$  $\sqrt{2}$   $\sqrt{4}$   $\sqrt{4}$  $\>$   $\>$   $\>$   $=20$ > > > ></FONT><BR><FONT size=3D2>&gt; &gt; &gt; &gt; &gt; =  $\>$   $\>$   $\>$   $=20$  $\sqrt{a}$   $\sqrt{a}$   $\sqrt{b}$   $\sqrt{a}$   $\sqrt{b}$   $\sqrt{c}$   $\sqrt{c}$   $\sqrt{d}$   $\sqrt{c}$   $\sqrt{c}$   $\sqrt{d}$   $\sqrt{c}$   $\sqrt{c}$   $\sqrt{d}$   $\sqrt{c}$   $\sqrt{d}$   $\sqrt{c}$   $\sqrt{d}$   $\sqrt{c}$   $\sqrt{d}$   $\sqrt{c}$   $\sqrt{d}$   $\sqrt{d}$   $\sqrt{d}$   $\sqrt{d}$   $\sqrt{d}$   $\sqrt{d}$   $\sqrt{d$ something=20 major that</FONT> <BR><FONT size=3D2>&qt; &qt; &qt; &qt; &qt; &qt; =  $\sqrt{4}t; = 20$ you\*ve been wanting</FONT> <BR><FONT size=3D2>&gt; &qt; &qt; &qt; &qt; =  $\sqrt{4}$  ;  $\sqrt{4}$   $\sqrt{4}$   $\sqrt$  $\sqrt{\sqrt{FONT}}$  <BR><FONT size=3D2>&qt; &qt; &qt; &qt; &qt; &qt; &qt; =  $\text{kg}$ ;  $\text{kg}$ ;  $=20$  $\sqrt{2}$   $\sqrt{4}$   $\sqrt{4$  $\text{sqrt}$ ;  $\text{sqrt}$ ; =20  $\sqrt{\text{G}}$   $\sqrt{\text{F}}$   $\sqrt{\text{F}}$   $\text{sqrt}$ ;  $\text{sqrt}$ ; =20  $\sqrt{2}$   $\sqrt{4}$   $\sqrt{4$  $\>$   $\>$   $\>$   $=20$  $\sqrt{2}$   $\sqrt{2}$   $\sqrt{2$  $\text{kg}$ ;  $\text{kg}$ ;  $=20$  $\sqrt{2}$   $\sqrt{4}$   $\sqrt{4$  $\>$   $\>$   $\>$   $=20$  $\sqrt{2}$   $\sqrt{4}$   $\sqrt{4$  $\text{kg}$ ;  $\text{kg}$ ;  $=20$  $\sqrt{2}$   $\sqrt{2}$   $\sqrt{2$ <BR><FONT=20  $size=3D2>sqrt; kgt; set; kgt; set; kgt; set; kgt; set; kgt; set; kgt; set; *kgt; set*$  $size=3D2>sqrt; kqt; 20$ > > > > > > > > > > > > =  $\sqrt{4}t; = 20$  $\sqrt{q}$ ;  $\sqrt{q}$   $\sqrt{r}$   $\sqrt{r}$   $\sqrt{$  $\text{Ggt};$  </FONT>=20 <BR><FONT size=3D2>&gt; &gt; &gt; &gt; &gt; &gt; &gt;</FONT> = <BR><FONT=20 size=3D2>&gt; &gt; &gt; &gt; &gt; &gt; &gt;</FONT> <BR><FONT =  $size=3D2>sqrt; sqt; sqt; sqt;=20$  $\sqrt{2}$   $\sqrt{5}$   $\sqrt{4}$   $\sqrt{5}$   $\sqrt{4}$   $\sqrt{5}$   $\sqrt{5}$   $\sqrt{5}$   $\sqrt{5}$   $\sqrt{5}$   $\sqrt{5}$   $\sqrt{5}$   $\sqrt{5}$   $\sqrt{5}$   $\sqrt{5}$   $\sqrt{5}$   $\sqrt{5}$   $\sqrt{5}$   $\sqrt{5}$   $\sqrt{5}$   $\sqrt{5}$   $\sqrt{5}$   $\sqrt{5}$   $\sqrt{5}$   $\sqrt{5}$   $\sqrt{5}$   $\sqrt{5}$   $\sqrt{5$ 

 $\sqrt{a}$   $\sqrt{a}$   $\sqrt{b}$   $\sqrt{a}$   $\sqrt{b}$   $\sqrt{c}$   $\sqrt{c}$   $\sqrt{d}$   $\sqrt{c}$   $\sqrt{c}$   $\sqrt{d}$   $\sqrt{c}$   $\sqrt{d}$   $\sqrt{c}$   $\sqrt{d}$   $\sqrt{c}$   $\sqrt{d}$   $\sqrt{c}$   $\sqrt{d}$   $\sqrt{c}$   $\sqrt{d}$   $\sqrt{c}$   $\sqrt{d}$   $\sqrt{d}$   $\sqrt{d}$   $\sqrt{d}$   $\sqrt{d}$   $\sqrt{d$ 

 $size=3D2>sqrt;=20$ > > > > > > Do You Yahoo!?</FONT> <BR><FONT =  $size=3D2>$ > >=20  $\sqrt{2}$   $\sqrt{2}$   $\sqrt{2$ It's= $20$ FREE.</FONT> <BR><FONT size=3D2>&gt; &gt; &gt; &gt; &gt; &gt; =  $$ href=3D"http://im.yahoo.com/" = target=3D\_blank>http://im.yahoo.com/</A>&gt;</FONT>=20  $\langle$ BR> $\langle$ FONT size=3D2>&qt; &qt; &qt; &qt; &qt; </FONT>  $\langle$ BR> $\langle$ FONT =  $size=3D2>8qt; 8qt>=20$  $\sqrt{2}$   $\sqrt{4}$   $\sqrt{4$  $\text{sgt}$ ; </FONT>=20 <BR><FONT size=3D2>&gt; &gt;</FONT> </P></BODY></HTML>

−−−−−−=\_NextPart\_000\_0034\_01C04FDB.06960120−−